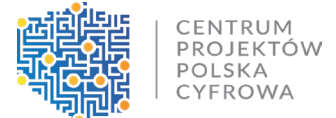

**Najczęściej zadawane pytania (FAQ) do naboru** nr KPOD.05.02-IW.06-001/23 w ramach Inwestycji C 1.1.1 Zapewnienie dostępu do bardzo szybkiego internetu na obszarach białych plam.

1. **Czy na etapie składania wniosku należy złożyć wyłącznie oświadczanie o sposobie finansowania projektu czy też w przypadku zaliczkowania należy od razu załączyć do wniosku promesę lub gwarancję ubezpieczeniową?**

Zgodnie z kryterium merytorycznym nr 11 "Wnioskodawca posiada doświadczenie w zakresie realizacji projektów/inwestycji dotyczących budowy sieci telekomunikacyjnych uzyskane po 1.01.2015 r. do dnia złożenia Wniosku o objęcie Przedsięwzięcia wsparciem", Wnioskodawca na etapie składania wniosku o objęcie Przedsięwzięcia wsparciem w przypadku braku wystarczającego doświadczenia składa wyłączenie oświadczenie o sposobie finansowania Przedsięwzięcia. Do wniosku o objęcie Przedsięwzięcia wsparciem nie załącza promesy lub gwarancji ubezpieczeniowej.

## 2. **Czy jest możliwość skorzystania z doświadczenia inwestycyjnego po sukcesji uniwersalnej przedsiębiorstwa?**

Podmiot aplikujący o dofinasowanie w ramach naboru FERC 01.01 oraz C1.1.1 może wykazać doświadczenie innej spółki na zasadzie transferu, o którym mowa w art. 529 par. 1 pkt 4 KSH, przy założeniu, że w planie podziału zawarto odpowiednie postanowienia, które w sposób niebudzący wątpliwości, odnoszą się do transferu doświadczenia. Transfer doświadczenia powinien być również poparty odpowiednim transferem składników majątku, zezwoleń, koncesji itp., które są nierozerwalnie związane z tym doświadczeniem.

Rzeczpospolit<br>Polska

omransowane p<br>Unie Europeiska

CENTRUM PROJEKTÓW POLSKA CYFROWA

Jeśli z planu podziału nie będzie wynikać, że za transferem doświadczenia podąża transfer aktywów, pracowników czy innych elementów, to wówczas nie będzie możliwe zakwalifikowanie wspomnianego doświadczenia jako warunku wykluczającego potrzebę złożenia dodatkowego zabezpieczenia w formie gwarancji bankowej lub ubezpieczeniowej na wartość najwyższej transzy zaliczki w przypadku, gdy spółka będzie chciała ubiegać się o płatność zaliczkową na etapie realizacji projektu.

CPPC zastrzegło w dokumentacji każdego z naborów (FERC 01.01 oraz C1.1.1) prawo do wzywania o złożenie wyjaśnień wnioskodawców, dlatego może ono być wykorzystane również w tym zakresie.

3. **Czy należy podłączyć wszystkie adresy z danego obszaru, aby móc ubiegać się o dofinansowanie?**

Zgodnie z par. 4 ust. 9 regulaminu wyboru przedsięwzięć, Wnioskodawca jest zobowiązany do objęcia przedsięwzięciem 100% liczby punktów adresowych wskazanych w dokumentacji naboru na danym obszarze konkursowym. Podsumowując wnioskodawca musi objąć zasięgiem internetu szerokopasmowego wszystkie punkty adresowe wskazane na danym obszarze konkursowym. Wnioskodawca nie ma możliwości wyboru punktów adresowych spośród punktów adresowych wykazanych dla danego obszaru.

4. **Zgodnie z instrukcją wypełnienia wniosku o dofinansowanie wniosek podpisany może być przez tylko 1 osobę. Co w przypadku chęci złożenia wniosku o dofinansowanie przez podmioty posiadające kilkuosobową reprezentację?** 

Jeśli do reprezentacji wyznaczonych jest łącznie więcej osób, to osoba podpisująca wniosek o dofinansowanie musi mieć pełnomocnictwo do wykonywania tych

czynności, które zostało udzielone przez osoby wyznaczone do reprezentacji łącznej Wnioskodawcy.

Dokumenty potwierdzające prawo do reprezentacji Wnioskodawcy są potrzebne do potwierdzenia, że osoba, która podpisała wniosek o dofinansowanie jest uprawniona do reprezentowania Wnioskodawcy.

5. **Zgodnie z Instrukcją wypełniania Wniosku o objęcie Przedsięwzięcia wsparciem, warunkiem jego złożenia jest posiadanie kwalifikowanego podpisu elektronicznego weryfikowanego kwalifikowanym certyfikatem. Czy w związku z tym podpisanie wniosku o objęcie Przedsięwzięcia wsparciem będzie możliwe wyłącznie poprzez aplikację podpis kwalifikowany gov.pl? Czy istnieje możliwość podpisania ww. Wniosku z wykorzystaniem kwalifikowanego podpisu elektronicznego weryfikowanego kwalifikowany certyfikatem, oferowanego przez innego dostawcę usług np. certum?**

Logowanie do systemu informatycznego będzie przebiegać z wykorzystaniem Krajowego Węzła Identyfikacji Elektronicznej

[\(https://www.gov.pl/web/cyfryzacja/budowa](https://www.gov.pl/web/cyfryzacja/budowa-krajowego-wezla-identyfikacji-elektronicznej)-krajowego-wezla-identyfikacji[elektronicznej\)](https://www.gov.pl/web/cyfryzacja/budowa-krajowego-wezla-identyfikacji-elektronicznej) . Jest to narzędzie wykorzystywane do logowania w wielu usługach publicznych np. mObywatel, ePUAP, podatki.gov. Krajowy Węzeł Identyfikacji Elektronicznej pozwala na wykorzystanie do logowania trzech metod:

a. Przez Profil Zaufany

b. Przez warstwę elektroniczną dowodu osobistego

c. Przez usługi bankowe

Za pomocą aplikacji Podpis.Gov należy podpisać dokumenty kwalifikowanym podpisem elektronicznym.

Podsumowując Wnioskodawca w celu rejestracji wniosku musi mieć zainstalowaną aplikację Popis.Gov oraz posiadać elektroniczny podpis kwalifikowany.

W zakładce 'Pozostałe' znajdą Państwo Instrukcję użycia aplikacji Podpis GOV.

6. **Czy w sytuacji, kiedy wnioskodawca składa więcej niż 1 wniosek lecz posiada doświadczenie dla jednego projektu, ale już nie dla drugiego i kolejnych, powinien wykazać doświadczenie dla 1 projektu, a dla pozostałych musi wskazać czy decyduje się na refundację lub zaliczkę? Czy też taka sytuacja traktowana jest "automatycznie" jakby taki przedsiębiorca nie posiadał doświadczenia w ogóle, ponieważ nie ma go wystarczająco na łączną kwotę dotacji o które aplikuje we wszystkich wnioskach?**

Jeśli wnioskodawca składa więcej niż jeden wniosek o dofinansowanie, ale posiada doświadczenie tylko dla jednego projektu, powinien wykazać doświadczenie dla tego wybranego wniosku (Przedsięwzięcia), a dla pozostałych złożyć oświadczenie o formie finansowania Przedsięwzięcia (załącznik nr 6 do Wniosku o objęcie Przedsięwzięcia wsparciem).

7. **Jak ustalić / wskazać w dokumentacji aplikacyjnej maksymalną transzę zaliczki, co ma wpływ na konieczność pozyskania twardego zabezpieczenia, gdyby wnioskodawca chciał uzyskiwać zaliczki? Wątpliwość ta pojawia się ponieważ harmonogram płatności stanowi załącznik do Umowy, a nie do Wniosku. We Wniosku z kolei brak jest miejsca na wskazanie planu rozliczeń. Czy wnioskodawca powinien zatem ustalić go wedle własnego uznania?** 

Po podpisaniu umowy, Wnioskodawca ustala maksymalną transzę zaliczki w harmonogramie płatności. Zgodnie z kryterium merytorycznym pn. "Wnioskodawca posiada doświadczenie w zakresie realizacji projektów/inwestycji dotyczących budowy sieci telekomunikacyjnych uzyskane po 1.01.2015 r. do dnia złożenia Wniosku o objęcie Przedsięwzięcia wsparciem*"*, Wnioskodawca na etapie składania Wniosku w przypadku braku wystarczającego doświadczenia składa wyłączenie oświadczenie o sposobie finansowania przedsięwzięcia. Do wniosku o objęcie Przedsięwzięcia wsparciem nie załącza promesy lub gwarancji ubezpieczeniowej. Następnie na etapie realizacji Przedsięwzięcia, w przypadku chęci finansowania zaliczkowego Ostateczny odbiorca wsparcia wnosi dodatkowe zabezpieczenie w formie gwarancji bankowej lub ubezpieczeniowej przed pierwszą wypłatą zaliczki na wartość najwyższej transzy zaliczki.

Ostateczny odbiorca wsparcia samodzielnie ustala poszczególne wartości m.in. płatności zaliczkowych w harmonogramie płatności. Ostateczny odbiorca wsparcia zgodnie z warunkami umowy o objęcie Przedsięwzięcia wsparciem składa wniosek o płatność nie rzadziej niż co sześć miesięcy (może być to np. wniosek zaliczkowy, refundacyjny, sprawozdawczy, rozliczeniowy). Oznacza to, że Ostateczny odbiorca wsparcia może przyjąć inny dowolny okres przedkładania wniosków, jednak nie może składać ich rzadziej niż co 6 miesięcy.

## 8. **Czy na etapie podpisywania Umowy o objęcie Przedsięwzięcia wsparciem wymagane jest twarde zabezpieczenie?**

Zabezpieczenia nie są wymagane na etapie podpisywania Umowy o objęcie Przedsięwzięcia wsparciem. W przypadku braku doświadczenia w okresie po 1.01.2015 r. do dnia złożenia wniosku o o objęcie Przedsięwzięcia wsparciem, jako inwestor inwestycje z zakresu budowy, rozbudowy lub przebudowy sieci telekomunikacyjnych o łącznej wartości netto 100% wnioskowanego dofinansowania na obszary konkursowe, należy złożyć oświadczenie o finansowaniu Przedsięwzięcia we własnym zakresie (płatności refundacyjne) lub o złożeniu twardego

zabezpieczenia w postaci gwarancji bankowej/ubezpieczeniowej na wartość najwyższej transzy zaliczki. Kwestia zabezpieczeń jest uregulowana we wzorze umowy o dofinansowanie.

#### 9. **Czy udostępnione zostały lub zostaną w przyszłości wytyczne dotyczące gwarancji bankowej oraz ubezpieczeniowej?**

Nie planujemy publikacji wytycznych dotyczących gwarancji bankowej oraz ubezpieczeniowej. Zarówno gwarancja bankowa, jak i ubezpieczeniowa dotyczą tego samego. Jest to bezwarunkowa gwarancja należytego wykonania umowy, która daje prawo na pierwsze, nieodwołalne wezwanie do zrealizowania tej gwarancji. Źródeł jaką postać ma przybrać np. gwarancja bankowa należy doszukiwać się w art. 81 ustawie z dnia 29 sierpnia 1997 r. Prawo bankowe (t.j. Dz. U. z 2022 r. poz. 2324 z późn. zm.) zgodnie z którym: gwarancją bankową jest **jednostronne zobowiązanie** banku-gwaranta, że po spełnieniu przez podmiot uprawniony (beneficjenta gwarancji) określonych warunków zapłaty, które mogą być stwierdzone określonymi w tym zapewnieniu dokumentami, jakie beneficjent załączy do sporządzonego we wskazanej formie żądania zapłaty, bank ten wykona świadczenie pieniężne na rzecz beneficjenta gwarancji - bezpośrednio albo za pośrednictwem innego banku. Udzielenie i potwierdzenie gwarancji bankowej następują na **piśmie** pod rygorem nieważności.

10. **W związku z tym, że kryterium punktowe nr 11 Minimalizacja wkładu publicznego wymaga wskazania ile środków wnioskodawca wyda na objęcie zasięgiem dodatkowych punktów adresowych pojawiają się następujące pytania:**

**a) gdzie należy wskazać punkty adresowe objęte zasięgami?**

**b) czy faktyczne wydatkowanie deklarowanych środków będzie weryfikowane w toku inwestycji, czy też będzie mieć znaczenie jedynie zaczernienie dodatkowych punktów adresowych w SIDUSIS/SIMBA?**

#### **c) prosimy o rozszyfrowanie wzoru na punkty w ramach kryterium merytorycznego nr 13**

Wnioskodawca może wskazać konkretne punkty, lecz nie jest to wymogiem. Na etapie aplikowania o dofinansowanie jest to deklaratywne. Natomiast, przy rozliczaniu tej kwoty inwestycji Ostateczny odbiorca wsparcia jest zobowiązany, aby wykazywać te punkty według stawek wskazanych w dokumentacji za dany PA. Ostateczny odbiorca wsparcia ma obowiązek realizacji kamieni milowych zaplanowanych w zadaniu 2 wniosku o dofinansowanie (które dotyczy Inwestycji własnych) równolegle i proporcjonalnie do realizacji kamieni milowych zaplanowanych w zadaniu 1 Wniosku o objęcie Przedsięwzięcia wsparciem (które dotyczy 100% zobowiązania do objęcia zasięgiem punktów adresowych wyznaczonych dla obszaru) . Jednostka wspierająca weryfikuje spełnienie obowiązku równoległej realizacji zadań, każdorazowo na etapie weryfikacji wniosku o płatność składanego po upływie terminu realizacji kamienia milowego. Zakres kontroli realizacji Przedsięwzięcia dotyczyć będzie zarówno zadania 1, jak i zadania 2 – inwestycji własnych.

W systemie SIMBA należy oznaczyć punkty adresowe, które zostały objęte zasięgiem w ramach Przedsięwzięcia.

Jeśli Wnioskodawca we Wniosku o objęcie Przedsięwzięcia wsparciem w polu "Stawka jednostkowa wskazana przez Beneficjenta" zaproponuje kwotę niższą niż uśredniona stawka referencyjna dla kraju, to stawka z każdej kategorii wskazanej dla wybranego obszaru będzie przeliczona przez współczynnik obniżenia ceny

uśrednionej stawki jednostkowej dla kraju względem stawki wskazanej przez Ostatecznego odbiorcę wsparcia.

Przykładowo stawka referencyjna dla kraju wynosi: 6 979,74 PLN, stawka jednostkowa wskazana przez Ostatecznego odbiorcę wsparcia to 5 800 zł. Współczynnik obniżenia ceny uśrednionej stawki jednostkowej dla kraju wyniesie 0,83, stawka w kategorii 1 wynosi 500 zł, do objęcia zasięgiem sieci NGA jest w tej kategorii 300 punktów adresowych, dofinansowanie 79,71%. Kwota dofinansowania  $= 500 \times 300 \times 0.83 \times 79.71\%$ .

Ponadto na stronie CPPC dostępny jest Formularz wyliczeń kryteriów punktowanych (zakładka "Pozostałe" w ogłoszeniu o naborze), w którym można przeanalizować potencjalną sytuację w zakresie przyznania punktacji za kryteria punktowe.

## 11. **W odniesieniu do zmian w obszarze konkursowym przewidzianych w Regulaminie wyboru projektów oraz możliwości wystąpienia barier inwestycyjnych:**

**a) Czy CPPC może ograniczyć zakres projektu po podpisaniu Umowy o dofinansowanie w przypadku, gdy inni operatorzy lub Beneficjent zaraportował swój zasięg na białych plamach na danym obszarze?**

**b) W chwili obecnej wielu operatorów odnajduje własne zaczernione zasięgi w wykazie białych plam dla obszarów konkursowych i ponownie je raportuje do SIDUSIS oraz zgłasza do CPPC - co jeśli to zjawisko przybierze znaczną skalę i więcej niż 10% punktów adresowych zmieni swój status?**

**c) Co się dzieje w przypadku, gdy po podpisaniu umowy o dofinansowanie Beneficjent zgłosi bariery inwestycyjne i część białych plam zostaje usunięta z danego obszaru? Czy kwota dofinansowania zostanie zmniejszona? Jeśli tak, to w**  **jaki sposób? Czy wg wzoru (liczba PA x wskazana uśredniona stawka) czy też każdy punkt adresowy zostanie pomniejszony wedle jego indywidualnej wyceny?** 

Zgodnie z rozporządzeniem Ministra Cyfryzacji z dnia 7 grudnia 2022 r. w sprawie udzielenia pomocy na rozwój infrastruktury szerokopasmowej w ramach Krajowego Planu Odbudowy i Zwiększenia Odporności, ujawnienie informacji o istniejących lub planowanych sieciach NGA po ustaleniu obszarów konkursowych, nie stanowi przeszkody do udzielenia pomocy na realizację przedsięwzięcia na danym obszarze konkursowym.

Zgodnie z zapisami wzoru umowy o dofinansowanie: jeśli w trakcie jego realizacji wystąpią przesłanki wynikające z barier inwestycyjnych, Ostateczny odbiorca wsparcia ma obowiązek przekazania do Jednostki wspierającej informacji uzasadniających zmiany w Przedsięwzięciu wraz z dokumentami potwierdzającymi wystąpienie barier inwestycyjnych określonych w załączniku nr 7 do Umowy. Jednostka wspierająca po analizie przedstawionych przez Ostatecznego odbiorcę wsparcia informacji, w zakresie przesłanek opisanych przez niego jako podstawy do pomniejszenia wskaźnika, określonego we Wniosku, podejmie decyzję w powyższym zakresie.

W przypadku, gdy zostanie pomniejszony zasięgowy wskaźnik realizacji projektu dofinansowanie projektu zostanie również pomniejszone. Każdy punkt adresowy zostanie pomniejszony wedle jego wyceny – tj. stawki jednostkowej.

12. **Czy zmiana struktury organizacyjnej w spółce należącej do Ostatecznego odbiorcy wsparcia wymaga zgody CPPC? Czy zmiana wielkości spółki po przejęciu przez inną spółkę będzie miała negatywny wpływ na realizację Przedsięwzięcia?**

Ostateczny odbiorca wsparcia zobowiązany jest do informowania Jednostki wspierającej o wszelkich zmianach związanych z realizacją projektu, w tym dot. struktury organizacyjnej.

Zgodnie z paragrafem 22 wzoru umowy o objęcie Przedsięwzięcia wsparciem, Jednostka wspierająca wypowiedzieć umowę, jeśli Ostateczny odbiorca wsparcia dokonał zmian prawno-organizacyjnych w swoim statusie mających lub mogących mieć wpływ na realizację Umowy lub nie poinformował Jednostki wspierającej o zamiarze dokonania zmian prawno-organizacyjnych w jego statusie.

13. **W jaki sposób oceniane będzie kryterium nr 4 wniosku w części dotyczącej KPO, tj. kwalifikowalność, adekwatność i racjonalność wydatków planowanych do poniesienia w ramach Przedsięwzięcia? Wskazuję, że w naborze stosowane są stawki jednostkowe, natomiast brak jest znanego z wcześniejszych konkursów katalogu kosztów kwalifikowanych.**

Kryterium nr 4 pn. "Właściwie określone wydatki kwalifikowalne" to kryterium horyzontalne, które musi znaleźć się w kryteriach wyboru przedsięwzięć w ramach KPO. Z uwagi na rodzaj przedsięwzięcia oraz planowany sposób rozliczania Przedsięwzięcia w formie uproszczonych metod rozliczania wydatków, a także w oparciu o metodykę wyznaczania stawek jednostkowych oraz niekwalifikowalność podatku VAT, co do zasady kryterium to powinno zostać spełnione.

14. **Ostateczny odbiorca wsparcia realizuje Przedsięwzięcie refundacyjnie, cykl rozliczeń jest półroczny, a zgodnie z regulaminem pierwszy kamień milowy po 12 miesiącach to 15% HP. Jeśli płatności odbywają się proporcjonalnie do rytmu zaczerniania białych plam, to jaka kwota zostanie zrefundowana po pierwszym lub drugim okresie?**

Ostateczny odbiorca wsparcia zgodnie z warunkami Umowy o objęcie Przedsięwzięcia wsparciem składa wniosek o płatność nie rzadziej niż co sześć miesięcy. Jeśli zamierza rozliczać projekt w formie płatności refundacyjnych to samodzielnie ustala w jakim terminie zamierza złożyć wniosek o płatność, w którym chce rozliczyć punkty adresowe, które objął zasięgiem w ramach okresu wskazanego we wniosku o płatność. Ostateczny odbiorca wsparcia może zaplanować, że chce złożyć wnioski o płatność częściej niż 6 miesięcy, w ramach których będzie rozliczał objęte zasięgiem punkty adresowe w formie refundacji.

#### 15. **Jakie czynniki brane są pod uwagę podczas oceny kryterium "Wykonalność finansowa projektu"?**

Celem kryterium pn. "Wykonalność finansowa projektu" jest ocena czy projekt ma realne szanse na realizację w zadeklarowanym czasie, uwzględniając warunki ekonomiczne, w których będzie działał. Kryterium to ma na celu sprawdzenie czy przedsięwzięcie jest finansowo wykonalne i czy można oczekiwać, że zostanie zrealizowane w zadeklarowanym czasie.

Podczas oceny wykonalności finansowej projektu analizowana jest na podstawie informacji opisanych we wniosku o dofinansowanie zdolność przedsiębiorcy telekomunikacyjnego do sfinansowania projektu, uwzględniając dostępne zasoby finansowe, źródła finansowania i zdolność do ponoszenia związanych z tym kosztów.

Ocena wykonalności finansowej projektu ma na celu zapewnienie, że przyznane dofinansowanie zostanie przeznaczone na projekty, które mają realne szanse na sukces, minimalizując ryzyko niewykonania projektu z powodu trudności finansowych.

16. **Jakie warunki muszą zostać spełnione dla kryterium "Wnioskodawca posiada doświadczenie w zakresie realizacji projektów/inwestycji dotyczących budowy sieci**  **telekomunikacyjnych uzyskane po 1.01.2015 r. do dnia złożenia wniosku o dofinansowanie"?**

W kryterium pn. "Wnioskodawca posiada doświadczenie w zakresie realizacji projektów/inwestycji dotyczących budowy sieci telekomunikacyjnych uzyskane po 1.01.2015 r. do dnia złożenia wniosku o dofinansowanie" sprawdza się czy wnioskodawca spełnia następujące warunki:

**realizacja inwestycji jako inwestor**: wnioskodawca musi udokumentować, że w okresie po 1 stycznia 2015 roku do dnia złożenia wniosku o dofinansowanie, zrealizował jako inwestor inwestycje dotyczące budowy, rozbudowy lub przebudowy sieci telekomunikacyjnych o łącznej wartości netto 100% wnioskowanego dofinansowania na obszary objęte konkursem.

**brak doświadczenia:** w przypadku braku doświadczenia, wnioskodawca składa oświadczenie o finansowaniu projektu we własnym zakresie (płatności refundacyjne) lub o złożeniu twardego zabezpieczenia w postaci gwarancji bankowej / ubezpieczeniowej na wartość najwyższej transzy zaliczki.

Oceniane jest spełnienie powyższych warunków przez wnioskodawcę. Aby je spełnić:

**W przypadku realizacji inwestycji jako inwestor:** wnioskodawca musi we wniosku o dofinansowanie przedstawić posiadane doświadczenie o łącznej wartości netto równoważnej 100% wnioskowanego dofinansowania.

**W przypadku braku doświadczenia:** wnioskodawca powinien złożyć odpowiednie oświadczenie o finansowaniu projektu we własnym zakresie lub o złożeniu zabezpieczenie w postaci gwarancji bankowej/ubezpieczeniowej na wartość najwyższej transzy zaliczki. Zgodnie ze wzorem umowy o dofinansowanie gwarancję bankową lub ubezpieczeniową wnioskodawca musi złożyć przed pierwszą wypłatą zaliczki.

Oceniane jest spełnienie tych warunków przez wnioskodawcę w celu potwierdzenia, że posiada odpowiednie doświadczenie w realizacji projektów/inwestycji dotyczących budowy sieci telekomunikacyjnych lub że jest w stanie zabezpieczyć finansowanie projektu w inny sposób.

## 17. **Co w sytuacji, gdy zadeklarujemy 100% inwestycji własnych, a później okaże się, że mamy pustostan, to mamy obowiązek dostarczenia tam sieci?**

Tak. Przeznaczenie środków własnych na dodatkowe inwestycje ma charakter fakultatywny i stanowi kryterium rozstrzygające. Dlatego beneficjent powinien upewnić się, że dokonał właściwego szacowania inwestycji.

18. **W związku z tym, że firmy które zostaną wyłonione w ramach naboru będą raportować ilość podłączeń poszczególnych gospodarstw domowych. Na etapie składania wniosków część gospodarstw jeszcze nie istnieje na danym terenie, czy w związku z tym na etapie realizacji budowy infrastruktury będzie możliwość dodania tych gospodarstw i jak mają mieszkańcy to zrobić? Czy zgłaszać się do CPPC, wykonawcy infrastruktury, innego podmiotu - jakiego?**

Celem interwencji FERC i KPO nie jest bezpośrednie świadczenie usług, a objęcie zasięgiem bardzo szybkiego Internetu na obszarach białych plam.

19. **Jak liczyć wskaźnik produktu "Liczba węzłów dostępowych" w przypadku węzłów własnych wykorzystywanych w projekcie? Czy wartość bazowa ma wynosić 0?**

Wartość bazowa może wynieść "0". We wskaźniku należy ująć węzły nowe, modernizowane, jak też już istniejące, które będą wykorzystywane w projekcie. Do wskaźnika należy zaliczać również radiowe węzły dostępowe.

20. **W dokumentacji znajduje się lista obszarów z rożnymi miejscowościami. Natomiast w liście obszarów konkursowych niektóre miejscowości nie zostały ujęta. Czy jednocześnie oznacza to, że w tym naborze objęte zostaną wsparciem tylko te obszary znajdujące się na liście konkursowej?** 

Na etapie aplikowania o dofinansowanie aktualna jest lista obszarów konkursowych udostępniona na stronie CPPC w ramach danego naboru.

### 21. **Czy i w jaki sposób należy udokumentować posiadanie finansów na wkład własny i VAT?**

Wnioskodawca powinien opisać informacje o zdolności do realizacji projektu, w tym również w odniesieniu do poniesienia nakładów na wkład własny i VAT w we wniosku o dofinansowanie sekcji "Szczegółowy opis projektu" w polu pn. "Wykonalność finansowa projektu".

22. **Czy dobrze interpretujemy, że będą obecnie tylko dwie stawki referencyjne dla kraju, jedna dla KPO i jedna dla FERC? We wcześniejszych zapisach wzoru, można to było interpretować jako 1 stawka referencyjna na 1 obszar konkursowy (402 stawki referencyjne).**

Tak, w każdym konkursie obowiązuje jedna uśredniona stawka referencyjna.

23. **Czy do wskaźnika rezultatu wliczają się sprzedane usługi hurtowe/zawarte umowy przez OK?**

Tak, pod warunkiem zachowania wymaganych parametrów usług.

#### 24. **Czy doświadczenie należy wykazać na 100% projektu czy na 1 kamień milowy?**

Zgodnie z treścią kryterium merytorycznego dot. doświadczenia, chodzi o łączną wartość netto 100% wnioskowanego dofinansowania.

#### 25. **Czy do wniosku może zalogować się i wypełniać kilka osób?**

Nie, nie jest to technicznie możliwe.

## 26. **W jaki sposób będzie podpisywany wniosek - czy osoba wypełniająca klika "wyślij" i to wystarczy, czy musi go podpisać np. podpisem elektronicznym?**

Warunkiem złożenia wniosku jest podpisanie go kwalifikowanym podpisem elektronicznym. Sposób logowania oraz podpisywania wniosku opisany jest w Instrukcji wypełniania wniosku o dofinansowanie. Wnioskodawca w celu rejestracji wniosku musi mieć zainstalowaną aplikację Popis.Gov oraz posiadać elektroniczny podpis kwalifikowany.

### 27. **Czy kamienie milowe (15%, 35%,100%) będą rozliczane wg. liczby PA w zasięgu czy wg. wartości PA (sumy z kategorii stawek jednostkowych w PLN) w zasięgu?**

Kamienie milowe w przypadku zadania 1 dotyczącego objęcia zasięgiem sieci szerokopasmowego internetu 100% punktów adresowych wyznaczonych dla danego Obszaru konkursowego rozliczane będą według liczby punktów adresowych objętych zasięgiem sieci, natomiast kamienie milowe dotyczące zadania 2 rozliczane będą w oparciu wykazanie wartości Inwestycji własnej.

28. **Czy dopuszczalne jest posiadanie jednej promesy kredytowej na kilka obszarów - w sytuacji, gdy wartość z promesy pokrywa koszty tych obszarów?**

Nie, nie jest dopuszczalne posiadanie jednej promesy kredytowej na kilka obszarów. W konkursie dopuszczamy jedynie gwarancję bankową lub ubezpieczeniową, która ma dotyczyć danego projektu, realizowanego na konkretnym obszarze konkursowym. Wszelkie informacje dotyczące Zabezpieczenia prawidłowej realizacji Przedsięwzięcia znajdą Państwo w § 14. Umowy.

29. **Przy stosunkowo małym obszarze pliki SHP wraz z plikami qgz zajmują łącznie przeszło 240MB miejsca na dysku, a po kompresji ZIP ich waga przekracza 110MB. Czy w takiej sytuacji można podzielić katalog z plikami dot. mapy na części i przesłać drugą część jako dodatkowy załącznik?**

W takiej sytuacji katalog można podzielić na mniejsze części. Limit 100 MB dotyczy każdego pojedynczego pliku, a nie wszystkich łącznie.

30. **Z dokumentacji konkursowej nie wynika, że beneficjent ma zadeklarować konkretne punkty dla kamieni milowych, ważne, żeby w określonym czasie wykonał podłączenie 15%/35%/100% PA. Niestety formularz FPZiS wymaga, by konkretny punkt dla obszaru oznaczyć jako realizowany w ramach konkretnego**  kamienia milowego (załączam "zrzut" z FPZiS). Jaki jest cel takiego rozwiązania i czy **jeśli beneficjent przykładowo nie wykona dla I kamienia 5 punktów oznaczonych w FPZiS jako kamień I, ale jeśli w terminie dla I kamienia wykonane zostaną 5 lub więcej PA oznaczone w FPZiS jako kamień II, to czy uznane zostanie, że kamień nr I został zrealizowany w terminie? (finalnie bowiem sumarycznie wykonane zostanie 15% PA).**

Oznaczenia w FPZiS służą do wykonania wstępnej koncepcji orientacyjnej. Do etapu rozliczenia I-szego kamienia, Ostateczny odbiorca wsparcia może swobodnie

zmieniać punkty, które obejmie.

Po rozliczeniu danego punktu w kamieniu, OOW nie może już dokonywać zmian.

31. **Czy w ramach listy dodatkowej możliwe będą do wymiany punkty które będzie można wykorzystać zamiennie z punktami zadeklarowanymi w ramach inwestycji własnych w przypadku wystąpienia barier inwestycyjnych w ich realizacji, zachowując wartość CAPEX równą wartości CAPEX zamienianych punktów z listy dodatkowej?**

Nie będzie takiej możliwości. Zgodnie z zaktualizowanym wzorem umowy o objęcie przedsięwzięcia wsparciem, skorzystanie z możliwości włączenia do przedsięwzięcia punktów adresowych z listy dodatkowej jest możliwe w przypadku wystąpienia barier inwestycyjnych. Bariery inwestycyjne nie dotyczą inwestycji własnych.

#### 32. **W jaki sposób będą rozliczane zaliczki? Które z poniższych opcji są możliwe:**

**1/ Czy zaliczki będą wypłacane na dedykowane konto projektowe z którego beneficjent będzie mógł zapłacić FV do GW lub przelać na swoje konto główne firmowe kwoty wynikające z faktu objęcia zasięgiem konkretnych PA, bez możliwości wcześniejszego wykorzystania środków z zaliczki do rozliczenia np prac projektowych ?**

**2/ Czy może kwota zaliczki będzie mogła być spożytkowana częściowo np na prace projektowe (w tym momencie nie są jeszcze obejmowane PA zasięgiem), ale do rozliczenia danej transzy zaliczki beneficjent obejmie zasięgiem PA na kwotę zaliczki ?**

Ad 1 Zgodnie z zapisami z Umowy - § 8 Zasady wypłaty dofinansowania, ust 2: "Dofinansowanie, o którym mowa w ust. 1, będzie przekazywane w transzach, każdorazowo na podstawie zatwierdzonego wniosku o płatność, na wskazany przez

Ostatecznego odbiorcę wsparcia wyodrębniony rachunek bankowy o numerze ………………………………………., który będzie służył wyłącznie do prowadzenia operacji wynikających z realizacji Przedsięwzięcia. W przypadku gdy bank prowadzący rachunek udostępnia taką możliwość, Ostateczny odbiorca wsparcia zobowiązany jest oznaczy rachunek bankowy jako służący do obsługi Przedsięwzięcia w celu ochrony środków, które się na nim znajdują przed zajęciem w rozumieniu art. 831 § 1 pkt 2a ustawy z dnia 17 listopada 1964 r. Kodeks postępowania cywilnego (t.j. Dz.U. z 2021 r. poz. 1805 ze zm.)."

Ad 2 Tak, jest to możliwe. Tak jest możliwe. Jeżeli umowa z wykonawcą będzie obejmowała etapy częściowe, to jest możliwość wypłaty częściowej.

33. **Określając kwotę inwestycji własnych w części budżetowej zadanie 2, zakładając ze planujemy zrealizować wszystkie punkty, jaką należy wpisać kwotę? Tą z obszaru realizacji projektu "Kwota Inwestycji własnych - wartość maksymalna" czy kwotę wg własnej kalkulacji?**

Tak. Jeżeli planują Państwo objąć zasięgiem wszystkie punkty możliwe do realizacji w ramach inwestycji własnych, to powinni Państwo wpisać podaną na liście obszarów konkursowych Maksymalną kwotę inwestycji własnych. Ww. kwota jest sumą CAPEX dla poszczególnych punktów adresowych wymienionych na liście danego obszaru oznaczonych jako (rodzaj obiektu) inwestycja własna. Zwracamy uwagę, że w przypadku inwestycji własnych nie można zastosować barier inwestycyjnych, tzn. jeśli zadeklarują Państwo realizację wszystkich dodatkowych adresów, to będą Państwo musieli wszystkie zrealizować.

34. **Określając podmioty powiązane, z zamieszczonych informacji zrozumiałem, że są to podmioty posiadające udziały w innych przedsiębiorstwach. W przypadku gdy osoby fizyczne mają udziały lub pełnią funkcje zarządu w kilku przedsiębiorstwach, czy to też należy rozumieć jako podmiot powiązany?**

Jako podmiot powiązany należy rozumieć podmiot powiązany w rozumieniu artykułu 3 pkt 3 Załącznika I do Rozporządzenia nr 651/2014.

### 35. **Jak wygląda ocena sytuacji ekonomicznej mikro przedsiębiorstwa, które działa poniżej 3 lat, czy trzeba załączać jakieś dane finansowe do analizy?**

Formularz oceny sytuacji ekonomicznej jest obowiązkowym załącznikiem Wniosku, natomiast zgodnie z zawartą w formularzu instrukcją, dane finansowe w części 4.B.2 formularza podawane są wyłącznie przez MŚP funkcjonujące dłużej niż 3 lata i duże przedsiębiorstwa. Konieczne jest jednak opisanie we wniosku wykonalności finansowej przedsięwzięcia.

36. **W związku z potencjalnymi rozbieżnościami co do interpretacji wzorów, zgodnie z którymi przyznawane są punkty w ramach kryterium 13. Minimalizacja wkładu publicznego – będziemy wdzięczni za udostępnienie w formie excela lub dowolnej innej kalkulatora umożliwiającego wnioskodawcom symulację otrzymanych punktów w zależności od przyjętej stawki Wnioskodawcy**

Formularz wyliczeń kryteriów punktowych merytorycznych nr 13 i 14 w ramach Inwestycji C1.1.1 Zapewnienie dostępu do bardzo szybkiego internetu na obszarach białych plam KPO, został zamieszczony na stronie naboru, pod adresem: https://www.gov.pl/web/cppc/inwestycja-c111-zapewnienie-dostepu-do-bardzoszybkiego-internetu-na-obszarach-bialych-plam-1-nabor-uruchomiony w Sekcji Materiały do pobrania – zakładka Pozostałe.

37. **W odniesieniu do ogólnopolskiej listy rankingowej - prosimy o wskazanie w jaki sposób szeregowane będą na niej WoD o takiej samej liczbie punktów.**  Wątpliwość, która się pojawia dotyczy sytuacji, w której WoD będą na "granicy" **dostępnej alokacji środków. Czy w takiej sytuacji decydujący będzie moment złożenia wniosku, czy też inne kryterium.**

W sytuacji, gdy Wnioski o objęcie Przedsięwzięcia wsparciem umieszczone na Liście rankingowej otrzymają tę samą liczbę punktów, o udzieleniu wsparcia na realizację Przedsięwzięcia decyduje kwota alokacji przewidzianej na nabór. W przypadku, gdy kwota dostępnej alokacji będzie wystarczająca ww. Wnioski zostaną zakwalifikowane do dofinansowania.

38. **Czy w trakcie realizacji projektu, w odniesieniu do punktów adresowych objętych inwestycją własną wnioskodawcy (niedofinansowanych) – wnioskodawca będzie miał możliwość ich zmiany przy założeniu, że zadeklarowana w WoD wartość inwestycji własnych zostanie zrealizowana? Czy będzie to wymagać zmiany umowy w związku ze zmianą przebiegów sieci?**

Istnieje możliwość wymiany punktów adresowych realizowanych w ramach Inwestycji własnych w przypadku, gdy Ostateczny odbiorca wsparcia zadeklarował poniżej 100% wartości Inwestycji własnych dla danego obszaru konkursowego.

Przykład: Ostateczny odbiorca wsparcia zadeklarował 80%, to w razie wystąpienia barier inwestycyjnych, ma możliwość wybrania do objęcia inwestycją punktów z pozostałych 20%. Jeżeli natomiast zadeklarował 100%, nie ma takiej możliwości, ponieważ wszystkie punkty muszą być objęte zasięgiem sieci.

Na etapie Wniosku o objęcie Przedsięwzięcia wsparciem Wnioskodawca jest zobowiązany do zadeklarowania kwoty Inwestycji własnych. Kwota zadeklarowana przez Wnioskodawcę musi zostać zrealizowana w całości. Zatem, Wnioskodawca powinien dokonać szczegółowej analizy i starannego oszacowania możliwości wykonania zadeklarowanych inwestycji.

Należy zaznaczyć, że inwestycje zadeklarowane na etapie aplikowania będą podlegały obowiązkowi wykazania przez Wnioskodawcę.

39. **Czy w przypadku przekroczenia 20 % wartości dofinansowania, zgodnie z par. 4 ust. 3 regulaminu konkursu, wnioskodawca zachowuje prawo do zwiększenia 20 % wartości dofinansowania jeśli wycofa wniosek o dofinansowanie, który uplasował się wyżej na liście na Ogólnopolskiej liście rankingowej a nadal złożone wnioski o dofinansowanie przekraczają limit 20 % dofinansowania? Pytanie zakłada, że kryterium o którym mowa w par. 4 ust. 3 pkt 1) zostało spełnione.**

Zgodnie z §4 ust. 3 Regulaminu wyboru Przedsięwzięć Wnioskodawca lub Wnioskodawca wraz z Przedsiębiorstwami powiązanymi aby otrzymać wsparcie przekraczające 20% kwoty alokacji naboru muszą spełnić równolegle następujące przesłanki:

1. na danym Obszarze konkursowym nie ma innych Wnioskodawców lub ich Wnioski zostały ocenione negatywnie lub inni Wnioskodawcy odstąpili od zawarcia umów o objęcie Przedsięwzięć wsparciem oraz;

2. podpiszą deklarację o zawarciu umów o objęcie Przedsięwzięć wsparciem na wszystkich Obszarach konkursowych, na które złożył/złożyli Wnioski, a które uplasowały się wyżej na Ogólnopolskiej liście rankingowej i dla których wsparcie osiąga limit, o którym mowa w ust. 2 pod rygorem odstąpienia od zawarcia Umowy/ rozwiązania Umowy o objęcie Przedsięwzięcia wsparciem w zakresie przekraczającym 20% kwoty alokacji naboru, o której mowa w §3 ust. 5.

W przypadku, wycofania przez Wnioskodawcę Wniosku o objęcie Przedsięwzięcia wsparciem, który znajduje się wyżej na liście rankingowej, przy założeniu, że pozostałe złożone wnioski przekraczają limit 20 % dofinansowania należy uznać, że przesłanka nr 2 nie została jest spełniona a przedmiotowe wsparcie nie może zostać przyznane.

40. **Proszę o informację jak można dodać adres do listy obszarów konkursowych FERC KPO? Sprawdziłem i są ujęte adresy sąsiednie, ale nie ma mojego mimo, że zgłaszałem go wcześniej jako zainteresowanie dostępem szerokopasmowym na stronie UKE, czy SIDUSIS.**

Ministerstwo Cyfryzacji uruchomiło System Informacyjny o Dostępie do Usług Stacjonarnego Internetu Szerokopasmowego (SIDUSIS). System umożliwia również zgłoszenie zapotrzebowania na internet.

Na stronie SIDUSIS (internet.gov.pl) znajdują się aktualne informacje m.in.:

- o statusie realizacji działań finansowanych ze środków publicznych (w tym POPC)
- czy adres jest skierowany do dofinansowania w ramach działań KPO albo FERC
- czy dla danego adresu planowana jest inwestycja światłowodowa finansowana ze środków prywatnych.

Brak informacji o zapotrzebowaniu na internet lub o planowanej inwestycji światłowodowej, oznacza, że nie ma obecnie planów na realizację działań w tym obszarze.

CPPC nie zajmuje się wyznaczaniem punktów adresowych do objęcia zasięgiem sieci internetu szerokopasmowego. Wszelkie pytania oraz uwagi do udostępnionych list należy kierować bezpośrednio do KPRM na adres [sekretariat.dt@cyfra.gov.pl](mailto:sekretariat.dt@cyfra.gov.pl).

41. **Jak nowy zał. 2 (ośw. o kondycji finansowej firmy) mają wypełniać firmy (np. jednoosobowe DG lub spółki cywilne), które nie prowadzą pełnej księgowości, zatem nie dysponują wszystkimi danymi bilansowymi, których wymaga arkusz?** W przypadku działalności gospodarczej w której nie jest prowadzona pełna księgowość, załącznik nr 2 – Formularz oceny sytuacji ekonomicznej należy wypełnić najbardziej zbliżonymi do tych wymaganych w arkuszu, dostępnymi danymi.

42. **W dokumencie Instrukcja wypełniania wniosku o dofinansowanie w sekcji dotyczącej Oświadczeń i załączników w pkt. 8 zamieszczona jest tabela z wymaganiami w zakresie warstw i atrybutów wykazywanych na mapie koncepcyjnej sieci, prośba o doprecyzowanie poniższych kwestii w niej zawartych:**

**1. Warstwa Linia kablowa w atrybucie Własności linii mamy następujące pozycje do wyboru: wybudowana, przebudowana, wydzierżawiona, wydzierżawiona wybudowana ze środków publicznych, wykupiona w słowniku nie wyszczególniono wartości planowana czy sieć rysowaną w ramach koncepcji mamy opisywać jako wybudowana?**

**2. Warstwa Linia kablowa w atrybucie Warstwa sieci mamy następujące pozycje do wyboru: szkieletowa, dystrybucyjna, dostępowa czy jeżeli w tym samym fragmencie sieci mamy sieć np. dystrybucyjną i dostępową w atrybucie wybieramy tylko nadrzędną wartość czy wpisujemy obie wartości?**

Tak, linia wybudowana oznacza linię planowaną do wybudowania oraz analogicznie linia przebudowana oznacza planowaną przebudowę/modernizację, linia wydzierżawiona oznacza planowaną dzierżawę itd. **W przypadku posiadania zarówno sieci dystrybucyjnej, jak i dostępowej na danym fragmencie sieci należy wpisać oba atrybuty.**

43. **Czy inwestycję własną trzeba również uwzględnić mapie koncepcyjnej sieci oraz schemacie logicznym i formularzu planowania zasięgów?**

Inwestycję własną można, ale nie trzeba uwzględnić w mapie koncepcyjnej sieci oraz schemacie logicznym i formularzu planowania zasięgów.

44. **Prosimy o wyjaśnienie jakie wartości należy wprowadzić w wartość bazową a jakie w wartość docelową wskaźnika: węzły dostępowe.**

**Mamy wątpliwość czy istniejące węzły należy ująć we wskaźnikach jak wartość bazową czy docelową? Przykładowo w ramach projektu będą wykorzystane 3 nowe węzły, 3 modernizowane poprzez dołożenie sprzętu i 3 nowobudowane. Jak w takim przypadku należy wykazać wartość bazową i docelową wskaźnika.**

Jeśli nie mają Państwo żadnego węzła lub węzły wymagają modernizacji, to należałoby w wartości bazowej wpisać "0".

Następnie w wartości docelowej, należałoby wpisać wszystkie węzły istniejące, modernizowane i nowobudowane, które będą Państwo wykorzystywali w ramach projektu.

Natomiast, w sytuacji, w której mają Państwo gotowe węzły, które nie wymagają modernizacji, mogą je Państwo uwzględnić w wartości bazowej.

45. **Czy możliwe jest dodanie do generatora redaktora pomocniczego lub innej osoby, która wpisuje treści do wniosku? Oczywiste jest, że wniosek + załączniki podpisze osoba do tego uprawniona.** 

**Niestety nie udało nam się znaleźć takich funkcji w generatorze i wychodzi na to, że wszystkie treści zamieszcza właściciel przedsiębiorstwa.**

Dziękujemy za sugestię, jednakże na ten moment system logowania jest taki, jak jest opisany w instrukcji i na tym etapie nie możemy już tego zmienić.

Być może wykorzystamy tę propozycję do przyszłych naborów.

46. **W przypadku operatorów małych i średnich inwestycje w budowę sieci NGA finansowane z POIG/POPC, które mogłyby być uwzględniane w kryterium pn. "Wnioskodawca posiada doświadczenie w zakresie realizacji projektów/inwestycji dotyczących budowy sieci telekomunikacyjnych uzyskane po 1.01.2015 r. do dnia złożenia wniosku o dofinansowanie" z reguły są daleko niewystarczające. W naszym przypadku przeprowadziliśmy jako Inwestor wiele inwestycji budowy/rozbudowy/przebudowy sieci telekomunikacyjnych we własnym zakresie, tzn. bez angażowania zewnętrznych wykonawców – a z wykorzystaniem pracy własnych pracowników i samodzielnie zakupionych materiałów i narzędzi koniecznych do budowy sieci.**

**W jaki sposób w naszym przypadku mamy udokumentować terminy rozpoczęcie/zakończenia inwestycji oraz jej wartość netto? A może wystarczy oświadczenie wnioskodawcy złożone w oparciu o dane z księgowości wnioskodawcy?**

Kryterium uwzględnia zbadanie tylko i wyłącznie inwestycji zrealizowanych jako inwestor.

Inwestycje własne należałoby udokumentować w sposób równorzędny dla inwestycji realizowanych jako inwestor, co oznacza, że przyjmujemy tylko i wyłącznie koszty inwestycyjne, bez kosztów bieżących działalności przedsiębiorstwa.

Istotnym jest wykazanie początkowego zakresu okresu realizacji danej inwestycji, a także momentu jej ukończenia, w celu uwiarygodnienia. W przypadku umów, mają

one określony okres obowiązywania. Z dokumentów powinno jednoznacznie wynikać kiedy nastąpiło zakończenie, aby była możliwość zweryfikowania tego zgodnie z kryterium. Ponadto, powinien zostać sporządzony operat szacunkowy do uwiarygodnienia wartości zrealizowanej inwestycji. W przypadku jeżeli którykolwiek z tych kryteriów nie będzie uwiarygodniony w sposób, w jaki informacje te są przedstawiane w umowach z wykonawcami, na etapie oceny ekspert może odrzucić wykazane doświadczenie.

47. **Dot. kryterium "Wnioskodawca posiada doświadczenie w zakresie realizacji projektów/inwestycji dotyczących budowy sieci telekomunikacyjnych uzyskane po 1.01.2015 r. do dnia złożenia wniosku o dofinansowanie". W jasny sposób określone zostały warunki jakie musi spełnić termin zakończenia inwestycji, aby inwestycja została uwzględniona w ramach tego kryterium. Natomiast, moje pytanie dotyczy terminu rozpoczęcia takiej inwestycji: czy start inwestycji musi spełnić jakieś dodatkowe warunki, np. mieścić się w jakimś przedziale czasowym? Czy też termin rozpoczęcia inwestycji jest dowolny – co wynikałoby z opublikowanej dokumentacji.**

W dokumentacji naboru Inwestycja C 1.1.1 Zapewnienie dostępu do bardzo szybkiego internetu na obszarach białych plam, nie wskazaliśmy terminu rozpoczęcia inwestycji.

48. **Czy inwestycja, która stanowić będzie podstawę do wykazania doświadczenia może być wykorzystana do obecnego naboru (tj. w ramach Inwestycji C1.1.1 KPO) i naboru 1.1 w ramach FERC?** 

Tak.

49. **Czy dokumentem pokazującym wkład własny w ramach projektu może być stan środków na koncie Wnioskodawcy?**

Nie został zdefiniowany katalog dokumentów uwiarygadniających posiadanie zasobów na wykonalność finansową. Ekspert będzie badał pełen obraz uwzględniając stan finansowy przedsiębiorstwa i jego kapitał.

Sposób uwiarygodnienia zależy od tego czy Wnioskodawca posiada doświadczenie i o jaką kwotę wnioskuje. Poniżej przedstawiamy przykładowe możliwości:

- Wnioskodawca posiada doświadczenie, wtedy musi przedstawić zdolność do finansowania wkładu własnego (w tym podatku VAT, inwestycji własnych, jeśli zobowiązuje się do ich realizacji we wniosku o dofinansowanie).
- Wnioskodawca nie posiada doświadczenia, wtedy musi przedstawić zdolność do finansowania całości projektu. W przypadku finansowania projektu w formie płatności zaliczkowych to również wymagane jest uwiarygodnienie zdolności do pozyskania gwarancji ubezpieczeniowej lub bankowej a także opisanie finansowania wkładu własnego, podatku VAT itp.

W obu przypadkach zdolność do realizacji inwestycji jest inna. W naborach KPO/FERC maksymalna intensywność dofinansowania to 79,71%. Wnioskodawca zobligowany jest więc do wniesienia wkładu własnego oraz pokrycia podatku VAT.

Jeśli wnioskodawca opisze we wniosku zdolność do wykonalności finansowej projektu w sposób budzący wątpliwość oceniającego, wówczas Wnioskodawca może otrzymać dodatkowe pytania w tym zakresie. Na przykład, jeśli napisze we wniosku, że dysponuje promesą to oceniający może zażądać przedstawienia kopii promesy. Wnioskodawca jeśli nie ma wystarczającego doświadczenia, które będzie analizowane w ramach kryterium merytorycznego pn. "Wnioskodawca posiada doświadczenie w zakresie realizacji projektów/inwestycji dotyczących budowy sieci telekomunikacyjnych uzyskane po 01.01.2015 do dnia złożenia wniosku o dofinansowanie" to na etapie aplikowania o dofinansowanie składa oświadczenie o

finansowaniu projektu we własnym zakresie, a w przypadku chęci finansowania zaliczkowego beneficjent wnosi dodatkowe zabezpieczenie w formie gwarancji bankowej lub ubezpieczeniowej przed pierwszą wypłatą zaliczki na wartość najwyższej transzy zaliczki.

Ponadto, na stronie CPPC znajduje się obowiązująca lista punktów adresowych, która zawiera również inwestycje własne. Wnioskodawca zobowiązany jest do osiągnięcia wartości i realizacji kamieni milowych dla inwestycji własnych, które wykazał we wniosku o dofinansowanie.

# 50. **Czy w ramach wybranego obszaru zgodnego z listą obszarów konkursowych musimy uwzględnić w budżecie maksymalną wartość dofinansowania inwestycji na obszarze (w PLN)?**

Wielkość potencjału finansowego w budżecie wnioskodawcy zależy od sytuacji ekonomicznej przedsiębiorstwa, tzn. czy spełnia warunek uwiarygodnienia doświadczenia. Jeśli nie, to Wnioskodawca musi wykazać potencjał finansowania na całość inwestycji.

# 50. **Czy w zakładce "Doświadczenie Beneficjenta" we wniosku o dofinansowanie jest możliwość podania takiego samego doświadczenia zarówno w konkursie FERC jak i KPO? Czy zostanie wtedy spełnione kryterium doświadczenia w obydwu konkursach?**

To samo doświadczenie może być wykazywane w KPO i FERC, ponieważ są to dwa odrębne nabory. Natomiast nie może być wykazywana kilkukrotnie ta sama kwota na różnych obszarach KPO lub różnych obszarach FERC. Łączna kwota danej inwestycji może być podzielona na części, które zostaną rozdzielone na poszczególne obszary KPO i FERC. Zastrzegamy, że we wniosku o dofinansowanie należy wykazać

wykonalność finansową dla danego projektu z uwzględnieniem planowanych inwestycji (KPO, FERC i inne).

51. **Czy są wytyczne co do przyjęcia na majątek (ŚT) nowo budowanej sieci? Czy dopuszczalna jest rozbudowa (nakłady dodatkowe) nowo wybudowanej sieci, która wejdzie w skład istniejącego ŚT (np. wybudowanego w ramach POPC), co jest zgodne z ustawą o rachunkowości?**

Nie istnieją takie wytyczne. Należy postępować zgodnie z Ustawą o rachunkowości – rozbudowa sieci jest dopuszczalna.

53. **Czy konieczne jest, żeby jedna osoba zarówno wypełniała jak i podpisywała Wniosek o objęcie Przedsięwzięcia wsparciem, czy mogą to robić dwie niezależne osoby (przy założeniu, że osoba podpisująca ma odpowiednie pełnomocnictwo)? Dokumentacja jest wprowadzana na innym szczeblu zarządczym, tzn. dane będzie wprowadzał konsultant, a podpisywała osoba upoważniona, np. Członek Zarządu. W sytuacji podmiotu korporacyjnego wprowadzanie i podpisywanie danych przez jedną osobę jest niezwykle utrudnione.**

Konieczne jest, aby wniosek wypełniała jedna osoba, która zalogowała się np. poprzez Profil zaufany, bankowość elektroniczną lub e-Dowód. System jednak nie będzie weryfikował czy podpis kwalifikowany pod wnioskiem został złożony przez tę samą osobę, która się zalogowała. Możliwe jest zatem, aby wniosek wypełniła jedna osoba po czym podpisała go inna, przy czym podpis będzie musiał zostać złożony po zalogowaniu na profil osoby wypełniającej wniosek. Osoba podpisująca musi posiadać upoważnienie.

54. **Czy do danego wniosku może mieć dostęp kilka upoważnionych osób? Jeśli nie, to co w sytuacji siły wyższej, np. pobytu w szpitalu?**

Nie ma takiej możliwości.

55. **Czy jest możliwość importowania/eksportowania danych do wniosku za pomocą plików xml.? W przypadku składania większej liczby wniosków wpisywanie wszystkich danych ręcznie znacznie wydłuży czas ich przygotowania**

Nie ma takiej możliwości, wniosek jest w całości wypełniany w systemie.

56. **Czy koszty pracy pracowników etatowych, będących członkami zespołu projektowego i zatrudnionych w spółce realizującej przedsięwzięcie, można wliczać w koszty projektu?**

Projekty realizowane w ramach naboru rozliczane będą uproszczoną metodą rozliczania wydatków – w formie stawek jednostkowych, tzn. zryczałtowanego kosztu objęcia punktu adresowego zasięgiem sieci. W związku z powyższym nie ma katalogu wydatków kwalifikowanych.

57. **Czy w przypadku podmiotów powiązanych, o którym mowa w Artykuł 3 pkt. 3 Rozporządzenia Komisji UE 651/2014, istnieje możliwość dzielenia się doświadczeniem?**

Nie. Wnioskodawca wykazuje wyłącznie inwestycje, które zrealizował jako inwestor.

58. **W sytuacji gdy Wnioskodawca złoży kilka wniosków (na różne obszary), to doświadczenie w kwocie X mln PLN musi być podzielone na te obszary? Czy też do każdego Wniosku można przypisać całość doświadczenia Wnioskodawcy w kwocie X mln PLN?**

Wnioskodawca nie może przypisać tej samej kwoty zrealizowanej inwestycji do kilku wniosków na różnych obszarach. Doświadczenie w kwocie X może być podzielone pod warunkiem, że jest wystarczająco wysokie. Jeżeli kwota zrealizowanej inwestycji odpowiada wnioskowanemu dofinansowaniu np. na jeden obszar, to do wniosków na pozostałe obszary powinien złożyć Oświadczenie o finansowaniu przedsięwzięcia we własnym zakresie lub złożeniu dodatkowego zabezpieczenia.

# 59. **Czy "twardym zabezpieczeniem" zaliczki może być tylko gwarancja bankowa/ubezpieczeniowa czy dopuszczalne są inne formy np. środki na koncie (ponad wkład własny)?**

Twardym zabezpieczeniem zaliczki jest tylko gwarancja bankowa/ubezpieczeniowa na wartość najwyższej transzy zaliczki.

# 60. **Czy dopuszczalne jest rozwiązanie, w którym Wnioskodawca przedstawia doświadczenie częściowo w postaci zrealizowanych projektów, a częściowo w postaci gwarancji bankowej/ubezpieczeniowej?**

Takie rozwiązanie nie jest dopuszczalne. Zgodnie z opisem kryterium merytorycznego nr 11, badaniu podlega czy Wnioskodawca w określonym czasie zrealizował jako inwestor inwestycje o łącznej wartości netto 100% wnioskowanego dofinansowania. Jeśli posiadane doświadczenie nie jest wystarczające, to Wnioskodawca do wniosku o dofinansowanie musi załączyć Oświadczenie o finansowaniu przedsięwzięcia we własnym zakresie lub złożeniu dodatkowego zabezpieczenia. Jeżeli nie, konieczne jest złożenie twardego zabezpieczenia lub finansowanie projektu we własnym zakresie (poprzez refundację).

61. **W przypadku, gdy Wnioskodawca będzie się ubiegał o zaliczki nie przekraczające np. 20% dofinansowania, to musi przedstawić "twarde zabezpieczenie" na kwotę**  **równą największej zaliczce o jaką się będzie ubiegał czy też najwyższej możliwej do uzyskania, w ramach programu, zaliczce?**

Wnioskodawca musi przedstawić zabezpieczenie na kwotę równą największej zaliczce, o jaką będzie się ubiegał. Wartości zaliczek, o które będzie się ubiegał określa samodzielnie Wnioskodawca.

62. **Prosimy o potwierdzenie, że zasada konkurencyjności nie ma zastosowania do zawierania umów wykonawczych w celu realizacji Przedsięwzięcia, o których mowa w § 7 ust. 6 umowy.**

W przypadku wydatków rozliczanych za pomocą metod uproszczonych oraz finansowania niepowiązanego z kosztami w kontekście realizacji Przedsięwzięć w ramach KPO, nie stosuje się zasady konkurencyjności.

63. **§ 1 pkt. 33) Umowy o objęcie Przedsięwzięcia wsparciem – Prosimy o potwierdzenie, że jedynymi kryteriami uznania wydatku za kwalifikowalny są tylko kryteria określone w umowie (w szczególności § 9 ust. 5 oraz § 11 ust. 1). W przypadku, gdyby do uznania wydatku za kwalifikowalny miały zastosowanie inne regulacje niż postanowienia umowy, prosimy o wskazanie konkretnych regulacji.**

Przedsięwzięcia w ramach KPO będą rozliczone za pomocą uproszczonych metod rozliczania wydatków w formie stawek jednostkowych. Więcej informacji o stawkach jednostkowych wskazanych jest w dokumentacji wskazanej dla danego naboru, m.in. w załączniku nr 4 Umowy o dofinansowanie.

64. **§ 3 ust. 1 Umowy o objęcie Przedsięwzięcia wsparciem – Prosimy o potwierdzenie, że jeżeli nie zostanie opracowany przez Prezesa Głównego Urzędu Statystycznego wskaźnik waloryzacji dofinansowania inwestycji telekomunikacyjnych prowadzonych w ramach KPO i FERC, to czy będzie możliwe podjęcie dyskusji w** 

#### **sprawie wybrania innego, alternatywnego wskaźnika i na jego podstawie dokonanie waloryzacji?**

Jest to wskaźnik specyficzny, przeznaczony dla sektora inwestycji telekomunikacyjnych, który został przygotowany we współpracy z GUS. Pierwsza publikacja wskaźnika planowana jest na IV kwartał 2023 r.

65. **§ 2 ust. 1 pkt. 1) i pkt. 2) Umowy o objęcie Przedsięwzięcia wsparciem – Czy warunki tam wymienione należy rozumieć w ten sposób, że złożenie wniosku o waloryzację np. po 12 miesiącu trwania umowy będzie skuteczne jeżeli zostanie dotrzymany kamień milowy, który był do osiągnięcia do 12 miesiąca? Innymi słowy, czy w praktyce przewidziane są dwie waloryzacje: pierwsza po upływie 12 miesięcy, a druga po upływie 24 miesięcy?**

Tak, w praktyce przewidziane są dwie waloryzacje. W umowie o dofinansowanie, w paragrafie dot. waloryzacji stawek jednostkowych określono, kiedy beneficjent może wystąpić o waloryzację oraz jakie warunki musi spełnić, aby otrzymać waloryzację – § 3 ust. 2, pkt 1 i 2 określono warunek dotyczący terminowego osiągnięcia kamieni milowych oraz złożenia wniosku o waloryzację nie wcześniej niż po upływie realizacji kamieni milowych (12 i/lub 24 miesięcy okresu realizacji projektu).

66. **§ 2 ust. 1 pkt. 1) Umowy o objęcie Przedsięwzięcia wsparciem – Czy w przypadku wystąpienia barier inwestycyjnych wymienionych w zał. nr 7 do umowy (§ 21 ust. 9) lub siły wyższej, uniemożliwiających zrealizowanie kamienia milowego w terminie umownym, warunek zrealizowanie kamienia milowego w tym terminie umownym będzie uznany za spełniony w rozumieniu § 2 ust 1 pkt. 1) Umowy (tzn. na potrzeby pozytywnego rozpatrzenia waloryzacji)?**

W tym przypadku bariery inwestycyjne nie mają znaczenia. Wnioskodawca zobligowany jest do zrealizowania 1 i 2 kamienia milowego dzięki pozostałym punktom adresowym. Waloryzacja będzie możliwa dopiero po pierwszych 12 i następnie 24 miesiącach realizacji przedsięwzięcia, co oznacza, że Ostateczny odbiorca wsparcia musi zrealizować, odpowiednio 15% w pierwszym roku i 35% w kolejnych 24 miesiącach, objęcia zasięgiem punktów adresowych

67. **§ 3 ust. 7 Umowy o objęcie Przedsięwzięcia wsparciem – Jak będzie stosowany wskaźnik waloryzacji, jeżeli obecny wskaźnik zostanie zlikwidowany i nie zostanie wprowadzony nowy wskaźnik. Czy będzie możliwe podjęcie dyskusji w sprawie wybrania innego, alternatywnego wskaźnika i na jego podstawie dokonanie waloryzacji?**

Zgodnie z zapisami z umowy § 3 ust. 7: "W przypadku likwidacji lub modyfikacji wskaźnika waloryzacji, o którym mowa w ust. 1 lub zmiany podmiotu, który urzędowo go ustala, mechanizm, o którym mowa powyżej, stosuje się odpowiednio do wskaźnika lub podmiotu, który zgodnie z odpowiednimi przepisami prawa zastąpi dotychczasowy wskaźnik lub podmiot".

68. **§ 5 ust. 4 Umowy o objęcie Przedsięwzięcia wsparciem – Prosimy o potwierdzenie, że w przypadku wystąpienia barier inwestycyjnych i udokumentowania przez Ostatecznego odbiorcę wsparcia zgodnie z umową, że uniemożliwiły one realizację kamienia milowego w terminie umownym, termin ten zostanie przesunięty bez nakładania na Ostatecznego odbiorcę wsparcia kompensaty lub innego rodzaju sankcji.**

Umowa nie przewiduje kompensaty. W przypadku wystąpienia barier inwestycyjnych Jednostka wspierająca może wykluczyć z obowiązku objęcia zasięgiem wskazanych punktów adresowych i tym samym pomniejszyć wskaźniki produktu oraz obniżyć wartość projektu, kwotę dofinansowania.

69. **§ 5 ust. 4 Umowy o objęcie Przedsięwzięcia wsparciem – Prosimy o potwierdzenie, że w przypadku wystąpienia barier inwestycyjnych i udokumentowania przez Ostatecznego odbiorcę wsparcia, że uniemożliwiły one częściowo realizację wskaźnika, zostanie zawarty aneks zmniejszający realizację wskaźnika w zakresie niemożliwym do zrealizowania ze względu na barierę inwestycyjną, bez nakładania sankcji.**

Wyczernione punkty adresowe, które zostaną zaakceptowane przez CPPC zostaną wyłączone, a następstwem tego będzie obniżenie wskaźnika do realizacji oraz podpisanie aneksu.

70. **§ 5 ust. 6 Umowy o objęcie Przedsięwzięcia wsparciem. Prosimy o potwierdzenie, że w ust. 6 chodzi o możliwość fakultatywnego skorzystania z wypowiedzenia umowy (tj. że nie ma takiego obowiązku).**

Skorzystanie z możliwości planu naprawczego nie jest obligatoryjne.

71. **§ 5 ust. 6 Umowy o objęcie Przedsięwzięcia wsparciem – Prosimy o potwierdzenie, że możliwość wypowiedzenia w trybie § 22 ust. 10 nie ma zastosowania, jeżeli niedotrzymanie 6 miesięcznego terminu nastąpiło na skutek wystąpienia barier inwestycyjnych określonych w zał nr 7?**

Jeśli pomimo wdrożenia planu naprawczego Ostateczny odbiorca wsparcia nie osiągnie wartości kamienia milowego określonego we Wniosku w terminie do 6 miesięcy od wyznaczonego terminu jego osiągnięcia, Jednostka wspierająca poddaje pod ponowną analizę wykonalności Przedsięwzięcia oraz przyczyny nieosiągania kamienia milowego. Na tym etapie jest możliwość wypowiedzenia umowy.

72. **§ 8 ust. 6 Umowy o objęcie Przedsięwzięcia wsparciem – Prosimy o doprecyzowanie sytuacji, w których może zostać obniżona lub niewypłacona**  **zaliczka. Z treści zdania 1 wynika, że może to być zrobione bez jakiegokolwiek powodu.**

Warunki wypłat dofinansowania zostały określone w zapisach Umowy. Z zapisów zawartych w § 8 ust. 6 nie wynika, że obniżenie lub niewypłacenie zaliczki, może nastąpić bez podania jakiegokolwiek powodu. Na przykład w przypadku nieterminowego realizowania kamieni milowych.

73. **§ 10 ust 15 Umowy o objęcie Przedsięwzięcia wsparciem – Prosimy o potwierdzenie, że brak waloryzacji z tytułu nieosiągnięcia kamieni milowych nie dotyczy przypadków, gdy do braku osiągniecia kamieni milowych doszło z tytułu siły wyższej i/lub barier inwestycyjnych określonych w § 22 ust. 9 umowy.**

W tym przypadku bariery inwestycyjne nie mają znaczenia. Wnioskodawca zobligowany jest do zrealizowania 1 i 2 kamienia milowego dzięki pozostałym punktom adresowym. Waloryzacja będzie możliwa dopiero po pierwszych 12 i następnie 24 miesiącach realizacji przedsięwzięcia, co oznacza, że Ostateczny odbiorca wsparcia musi zrealizować, odpowiednio 15% w pierwszym roku i 35% w kolejnych 24 miesiącach, objęcia zasięgiem punktów adresowych

- 74. **§ 21 ust. 9 Umowy o objęcie Przedsięwzięcia wsparciem – Prosimy o potwierdzenie, że wykazanie przez Ostatecznego odbiorcę wsparcia zaistnienia barier inwestycyjnych prowadzi do:**
- a. **Przedłużenia umowy bez kompensaty, w przypadku niemożliwości zrealizowania w okresie realizacji Przedsięwzięcia;**
b. **Zmniejszenia wskaźnika, w przypadku niemożliwości zrealizowania w ogóle (w zakresie w jakim niemożliwe jest zrealizowanie Przedsięwzięcia).**

Następstwem wystąpienia barier inwestycyjnych może być obniżenie wskaźników produktu i zmniejszenie wartości projektu oraz kwoty dofinansowania lub skorzystanie z możliwości włączenia do Przedsięwzięcia punktów adresowych z Listy dodatkowej.

75. **Prosimy o potwierdzenie, że wystąpienie siły wyższej ma taki sam skutek jak wystąpienie bariery inwestycyjnej, tj. wykazanie przez Ostatecznego odbiorcę wsparcia zaistnienia siły wyższej i prowadzi do:**

**a. Przedłużenia umowy bez kompensaty, w przypadku niemożliwości zrealizowania w okresie realizacji Przedsięwzięcia?** 

**b. Zmniejszenia wskaźnika, w przypadku niemożliwości zrealizowania w ogóle (w zakresie w jakim niemożliwe jest zrealizowanie Przedsięwzięcia)?**

Następstwem wystąpienia siły wyższej, uniemożliwiającej wykonanie obowiązków wynikających z Umowy, będzie obniżenie wskaźników projektowych.

76. **§ 22 ust. 6 Umowy o objęcie Przedsięwzięcia wsparciem – Prosimy o potwierdzenie, że w przypadku siły wyższej zwrot otrzymanych a nierozliczonych środków dotyczy tylko sytuacji, gdy Ostateczny odbiorca wsparcia nie zdążył ponieść wydatków kwalifikowalnych, które mają być pokryte tymi środkami. Wynika to z tego, że gdyby jednak Ostateczny odbiorca wsparcia miał zwrócić wszystkie nierozliczone jeszcze środki, w tym te, które miały służyć do pokrycia poniesionych wydatków kwalifikowalnych, to Ostateczny odbiorca wsparcia poniósłby szkodę, co byłoby niezgodne z pierwszym zdaniem w ust. 6.**

Zgodnie z § 22 ust. 6 wzoru Umowy o objęcie Przedsięwzięcia wsparciem: *Ostateczny odbiorca wsparcia nie będzie odpowiedzialny wobec Jednostki wspierającej lub uznany za naruszającego postanowienia Umowy w związku z niewykonaniem lub nienależytym wykonaniem obowiązków wynikających z Umowy w zakresie, w jakim takie niewykonanie lub nienależyte wykonanie jest wynikiem siły wyższej. Ostateczny odbiorca wsparcia zostanie zobowiązany do zwrotu otrzymanych środków, które nie zostały rozliczone.*

Rozliczenie dofinansowania polega na wykazaniu przez Ostatecznego odbiorcę wsparcia wydatków kwalifikowalnych we wnioskach o płatność złożonych do Jednostki wspierającej.

77. **§ 23 ust. 1 Umowy o objęcie Przedsięwzięcia wsparciem – Prosimy o potwierdzenie, że zwrot całego dofinansowania dotyczy sytuacji, gdy do rozwiązania doszło z przyczyn leżących po stronie Ostatecznego odbiorcy wsparcia, a więc nie dotyczy sytuacji, gdy do rozwiązania umowy doszło w trybie § 22 ust. 1 lub na skutek siły wyższej bądź barier inwestycyjnych?**

Zgodnie z § 23 ust. 1 wzoru Umowy o objęcie Przedsięwzięcia wsparciem: *w przypadku rozwiązania Umowy, o którym mowa w § 22, Ostateczny odbiorca wsparcia jest zobowiązany do zwrotu całości otrzymanego dofinansowania - wraz z odsetkami w wysokości określonej jak dla zaległości podatkowych, liczonymi od dnia przekazania środków dofinansowania do dnia jego zwrotu - w terminie 30 dni od dnia rozwiązania Umowy na rachunek bankowy wskazany przez Jednostkę wspierającą.* 

Dotyczy to zatem sytuacji, o której mowa w ust. 1. Co do zasady, § 22 ust. 6 wzoru Umowy o objęcie Przedsięwzięcia wsparciem reguluje kwestię zwrotu środków w sytuacji wystąpienia siły wyższej.

78. **Prosimy o potwierdzenie, że w przypadku gdy obiektywnie nie ma możliwości zastosowania alternatywnych rozwiązań na skutek zaistniałej bariery inwestycyjnej (np. pkt. I pkt. 1)-3)), analiza alternatywnych rozwiązań będzie sprowadzała się do stwierdzenia, że w danej sytuacji nie jest obiektywnie możliwe usunięcie bariery inwestycyjnej?**

W tym przypadku po udokumentowaniu wystąpienia bariery, analiza alternatywnych rozwiązań będzie sprowadzała się do stwierdzenia, że w danej sytuacji nie jest obiektywnie możliwe usunięcie bariery inwestycyjnej.

79. **Proszę o ostateczne potwierdzenie iż w ramach inwestycji własnych punkty są obligatoryjne do realizacji w przypadku ich zadeklarowania i nie będzie możliwości ich usunięcia pomimo że zostały błędnie wskazane przez CPPC jako punkty które mogę być objęte wsparciem w ramach inwestycji własnych . Poprzez błędne wskazanie rozumieć należy to iż takiego budynku w ogóle nie będzie fizycznie w tej lokalizacji , albo będzie to budynek opuszczony , pustostan albo ruina lub punkt na środku rzeki.**

**Jeśli powyższa odpowiedź będzie twierdząca proszę o potwierdzenie że CPPC w przypadku zadeklarowania 100% punktów z inwestycji własnych ,obliguje Beneficjenta w umowie do wykonania przyłącza niezależnie od tego co okaże się w wyniku inwentryzacji przedprojektowej w trakcie realizacji projektu .Niezależnie od tego co Beneficjent zastanie w lokalizacji wskazanej jako inwestycja własnadom, ruina, pustostan, pusta działka,-Beneficjent będzie musiał wykonać przyłącze do takiego punktu aby wypełnić wskaźnik realizacji projektu .**

**Jeśli odpowiedź z pkt 1 będzie twierdząca proszę o informacje jakie sankcje CPPC przewiduje za niewykonanie takiego przyłącza z inwestycji własnych czyli przyłącza którego nie dało się wykonać z powodu błędnego umieszczenia go na liście przez CPPC jako punktu/budynku fizycznie istniejącego jako biała plama.**

**Czy będzie to od razu wypowiedzenie umowy (pomimo zrealizowania pozostałych wskaźników w tym 100% punktów obligatoryjnych ) czy też CPPC zastosuje miarkowanie kary/dofinansowania o kwotę nie zrealizowanych wskaźników i przypisanych im kwot CAPEX, zamianę na inne punkty które mogą pojawić się w trakcie realizacji projektu czy też inne sankcje ?Proszę o wskazanie.**

Punkty adresowe zarówno do listy podstawowej oraz do listy inwestycji własnych zostały określone w oparciu o rejestry państwowe z najwyższą starannością. W przypadku punktów z listy podstawowej umowa zawiera narzędzia do wyłączenia punktów w ramach barier inwestycyjnych.

Z uwagi na fakt, że inwestycje własne nie są obligatoryjne, a są dobrowolną deklaracją wnioskodawcy w ramach kryterium konkurencyjnego, ciężar deklaracji i odpowiedzialności za realizację zadeklarowanego zobowiązania leży po stronie wnioskodawcy.

**Ad 1** Na etapie Wniosku o dofinansowanie wnioskodawca jest zobowiązany do zadeklarowania kwoty inwestycji własnych. Zadeklarowana kwota inwestycji musi zostać w całości wykonana. Należy zatem dokonać starannej analizy i oszacować możliwość wykonania zadeklarowanych inwestycji.

**Ad 2** Ponieważ kryterium inwestycji własnych jest kryterium deklaratywnym i rozstrzygającym, decydującym o budowie przewagi konkurencyjnej, w przypadku zadeklarowania 100% inwestycji własnych ciężar i obowiązek podłączenia 100% punktów spoczywa na wnioskodawcy .

**Ad 3** Uprzejmie informujemy, że sankcje za niezrealizowanie zakresu projektu zostały określone w zapisach umowy o dofinansowanie.

- 80. **W uruchomionym w dniu 4 lipca 2023r. Generatorze Wniosków brak jest funkcjonalności, umożliwiającej:**
- **wprowadzanie Wniosku przez więcej niż jedna osobę,**
- **import z i eksport do formularza XML.**

**Funkcjonalności te dostępne były we wcześniejszych naborach z POPC i zarówno ułatwiały pracę nad przygotowaniem Wniosków jak i znacząco ograniczały ryzyko związane z ograniczoną liczbą i dostępnością osób posiadających upoważnienie do podpisywania Wniosków (w tym związane z wypadkami losowymi). Jest to szczególnie uciążliwe i ryzykowne w odniesieniu do dużych przedsiębiorców posiadających np. złożone procesy decyzyjne związane z udzielaniem pełnomocnictw i rozważających złożenie istotnej liczby wniosków. Prosimy o wprowadzenie brakujących funkcjonalności.**

CPPC nie przewiduje zmian w systemie LSI w zakresie zasad dostępu użytkowników. Przyjęte rozwiązania w zakresie autoryzacji użytkowników LSI mają na celu zabezpieczenie systemu LSI w taki sposób, by uniemożliwić nieautoryzowany dostęp, wykluczyć możliwość błędnej identyfikacji użytkownika, a także uniknąć potencjalnie wykluczających się działań wielu użytkowników obsługujących jeden wniosek. Argumentacja przywołana w piśmie nie potwierdza braku możliwości skutecznego złożenia wniosku w naborze. Złożenie wniosku z wykorzystaniem systemu LSI wymaga jedynie wdrożenia odpowiednich rozwiązań organizacyjnych po stronie wnioskodawcy.

81. **W jednostkowych sprawozdaniach finansowych nie posługujemy się wskaźnikiem EBITDA (w sprawozdaniach Grupy posługujemy się jedynie wskaźnikiem EBITDAaL). Na potrzeby wypełnienia formularza oceny sytuacji ekonomicznej możemy we własnym zakresie obliczyć wskaźnik EBITDA jako wynik operacyjny** 

**skorygowany o amortyzację środków trwałych i wartości niematerialnych. Dane te nie są jednak widoczne w naszym jednostkowym sprawozdaniu finansowym. Prosimy o potwierdzenie takiego podejścia.**

Potwierdzamy możliwość przygotowania wyliczeń we własnym zakresie.

82. **Z uwagi na konieczność wpisania danych bilansowych w złotówkach prosimy o rozszerzenie kolumn formularza oceny sytuacji ekonomicznej (obecna ograniczona szerokość kolumn sprawia, że po wpisaniu liczb do formularza widoczne są jedynie znaki hash, co utrudnia sprawdzenie poprawności wprowadzonych danych).** 

Eksperci nie będą mieli problemu z odczytaniem danych wprowadzonych do tabeli. Po naprowadzeniu kursora na dane pole w tabeli, wartość będzie widoczna i możliwa do zweryfikowania.

83. **Beneficjent posiada już sieć FTTH na obszarach konkursu KPO i FERC. W zakresie mapy koncepcyjnej chcemy wskazać dokładne fizyczne przebiegi nowo planowanej sieci od Punktów Adresowych do najbliższego złącza światłowodowego sieci Beneficjenta zbudowanymi lub budowanymi poza konkursami KPO/FERC z wykorzystaniem istniejącej infrastruktury (sieci nasłupowe, kanalizacja, budowa własnej kanalizacji w pasie drogowym).**

**Istniejąca sieć Beneficjenta podlega rozbudowie i zmianom. Beneficjent nie posiada aktualnych kompletnych fizycznych przebiegów sieci (zlecił prace zaprojektuj i wybuduj). Z uwagi na powyższe dla potrzeb opracowania mapy koncepcyjnej sieci chcemy wskazać przebiegi od złącza światłowodowego do OLT i od OLT do PWR jako łącza logiczne – proste linie.**

Zgadzamy się z proponowaną odpowiedzią. Najważniejsze jest naniesienie trasowania dla projektowanej do wybudowania sieci 84. Czy dobrze zakładamy, że pod pojęciem "wybudowana" rozumiane jest **infrastruktura zaplanowana do wybudowania w ramach konkursu?**

**Tak** 

85. Czy dobrze zakładamy, że pod pojęciem "przebudowana" rozumiane jest **infrastruktura zaplanowana do przebudowania w ramach konkursu?**

**Tak**

86. Czy dobrze zakładamy, że pod pojęciem "wydzierżawiona" rozumiane jest **infrastruktura zaplanowana do dzierżawy od innego podmiotu?**

**Tak**

87. **Czy w przypadku gdy beneficjent należy do grupy przedsiębiorców powiązanych kapitałowo ma wykazywać infrastrukturę innego podmiotu z grupy jako wydzierżawioną?**

**Tak** 

88. **W jakich przypadkach ma zastosowanie wartość wydzierżawiona wybudowana ze środków publicznych jeśli beneficjent nie ma wiedzy o źródle finansowania poszczególnych elementów infrastruktury sieci innych podmiotów? Czy w przypadku braku wiedzy należy przyjąć, że wartością domyślną jest "wydzierżawiona"?**

**Tak**

89. **W jakich przypadkach ma zastosowanie wartość wykupiona? Czy rozumiana jest tu IRU?**

**Tak**

#### 90. **Co jest rozumiane przez pasywa i aktywa?**

Pasywa to infrastruktura pasywna typu kable światłowodowe, splitery, złącza i pozostała infrastruktura nie wymagająca zasilania. Aktywa to urządzenia aktywne typu OLT, switch, router.

91. **Jaką wartość podać na linii kablowej dla której zakładamy 24 włókna z czego:**

- **2 włókna będą przenosiły sygnał z dwóch rożnych portów GPON 2,5Gb/s każdy**
- **3 włókna (po spliterze 1 włókno odeszło do innego kabla) z jednego portu 10Gb/s?**
- **6 włókien będzie przenosiło ruch do poszczególnych HP tj. będą współdzieliły maksymalnie 2,5Gb/s.**

**Czy wystarczające będzie podanie przepustowości per 1 port FTTH tj. 2,5Gb/s lub 10Gb/s bez mnożenia liczby włókien w kablu jakie są planowane do wykorzystania przez maksymalne teorteyczne przepustowości? Czy w przypadku GPON wystarczy podanie wartości 2,5? Czy w przypadku XG-PON wystarczy podanie wartości 10?** 

Dla Przepustowości powinny być podawane maksymalne wartości dla obydwóch kierunków transmisji up i down dla każdej "technologii" użytej w linii kablowej.

## 92. **Czy w przypadku możliwości użycia wkładek combo należy podać wyższą z wartości tj. 10 zamiast 2,5?**

Należy podać wyższą wartość, ale dla obydwóch kierunków transmisji.

93. **Czy mapa koncepcyjna sieci musi obejmować również punkty adresowe wskazane w konkursie dla których istnieje duże prawdopodobieństwo, że zostały one zlikwidowane lub nie istnieją np.:**

**- punkty adresowe wskazujące na obszary kopalni odkrywkowych węgla, piasku i innych minerałów**

**- punkty adresowe wskazujące na środek drogi ekspresowej/autostrady lub skrzyżowania dróg**

## **- punkty na polach, lasach bez dróg dojazdowych, śladów jakiejkolwiek aktywności budowlanej**

Mapa koncepcyjna sieci musi zawierać wszystkie punkty adresowe z danego obszaru i ich atrybuty muszą być zgodne z tymi na listach obszarów konkursowych.

94. **Czy mapa koncepcyjna musi obejmować punkty adresowe wskazane w konkursie których współrzędne wskazują ze znajdują się one poza obszarem powiatu w którym mają według TERC w danych konkursowych się znajdować co w znacznym stopniu wskazuje że dane PA w konkursie są błędne?**

Mapa koncepcyjna sieci powinna obejmować wszystkie punkty adresowe zgodnie z ich współrzędnymi i danymi z TERYT.

95. **Kryterium merytoryczne nr 3: Sytuacja finansowa Ostatecznego odbiorcy i wykonalność finansowa Przedsięwzięcia. W jaki sposób/na jakiej podstawie będzie weryfikowana sytuacja finansowa wnioskodawcy? Czy opis w części Wniosku "SZCZEGÓŁOWY OPIS PROJEKTU" –"Wykonalność finansowa projektu" będzie wystarczający, czy też przedstawiać należy dodatkowe dokumenty/opracowania? Jeśli tak to jakie?**

Nie został zdefiniowany katalog dokumentów uwiarygadniających posiadanie zasobów na wykonalność finansową.

Sposób uwiarygodnienia zależy od tego czy Wnioskodawca posiada doświadczenie i o jaką kwotę wnioskuje. Poniżej przedstawiamy przykładowe możliwości:

- Wnioskodawca posiada doświadczenie, wtedy musi przedstawić zdolność do finansowania wkładu własnego (w tym podatku VAT, inwestycji własnych, jeśli zobowiązuje się do ich realizacji we wniosku o dofinansowanie).

- Wnioskodawca nie posiada doświadczenia, wtedy musi przedstawić zdolność do finansowania całości projektu. W przypadku finansowania projektu w formie płatności zaliczkowych wymagane jest również uwiarygodnienie zdolności do pozyskania gwarancji ubezpieczeniowej lub bankowej a także opisanie finansowania wkładu własnego, podatku VAT itp.

Wnioskodawca musi się liczyć z tym, że ekspert może mieć dodatkowe pytania dotyczące uwiarygodnienia zdolności do realizacji projektu w zakresie finansowym.

96. **Kryterium merytoryczne nr 14. Kwota inwestycji własnych. W jaki sposób rozliczna będzie zadeklarowana kwota inwestycji własnych? Czy rozliczane będą faktycznie poniesione koszty czy też rozliczane będzie podłączenie konkretnych, przypisanych do każdego obszaru dodatkowych punktów adresowych?**

Weryfikacji podlegać będzie jedynie wykonanie podłączeń PA. Tym samym, wydatkowanie nie będzie rozliczane.

97. **UMOWA O OBJĘCIE PRZEDSIĘWZIĘCIA WSPARCIEM. W umowie § 2. Pkt 9 jest następujący zapis: "Ostateczny odbiorca wsparcia nie może przeznaczać otrzymanego wsparcia na cele inne niż związane z Przedsięwzięciem, w szczególności na tymczasowe finansowanie swojej podstawowej działalności poza Przedsięwzięciem. Wydatki przeznaczone na cele inne niż wskazane we Wniosku nie zostaną uznane za kwalifikowalne przez Jednostkę wspierającą". Natomiast w § 9. Pkt. 4 "Na etapie weryfikacji wniosku o płatność dla potwierdzenia punktów adresowych oznaczonych w systemie SIMBA jako wykonane, będą brane pod uwagę wybrane według uznania Jednostki wspierającej dokumenty dotyczące realizacji Przedsięwzięcia, w szczególności:**

**1) protokoły odbioru prac lub inne równoważne dowody;**

**2) dokumentacja powykonawcza;**

**3) projekty wybudowanej sieci w postaci wektorowej SHP;**

**4) dokument przyjęcia środka trwałego – OT;**

**5) inne, równoważne dokumenty wskazane przez Ostatecznego odbiorcę wsparcia (np. oświadczenie projektanta/geodety o zgłoszeniu do zasobów)".** 

**Czy zatem rozliczanie projektu będzie polegało na wykazaniu Punktów Adresowych objętych zasięgiem, czy też będzie trzeba dodatkowo rozliczyć poszczególne koszty – tak jak to miało miejsce w przypadku POPC 1.1?**

Rozliczanie będzie polegało na wykazaniu PA objętych zasięgiem.

98. **Proszę o wyjaśnienie na konkretnym przykładzie, działanie wzoru wskazanego w kryterium merytorycznym, minimalizacja wkładu publicznego oraz do jakiej kwoty odnosi się opis w tym kryterium: "***maksymalne dopuszczalne zejście z kwoty 50%***"?**

Litera "D" we wzorze wskazanym w kryterium "Minimalizacja wkładu publicznego" oznacza uśrednioną stawkę dla kraju – w przypadku naboru w ramach KPO jest to 6 979,74 PLN.

Pod wzór należy podstawić cyfry: dla rstart – 2, dla rend – 8.

W drugim wzorze yS2Wn oznacza ySWn do potęgi 2 (przeskalowana oferta Wn do potęgi 2).

99. **Proszę o wyjaśnienie w jaki sposób będą rozliczane punkty adresowe wyłączane z obszarów z powodu wystąpienia barier inwestycyjnych, jeżeli np. te punkty adresowe zostały już uwzględnione w wypłaconej płatności zaliczkowej?**

W tym przypadku Wnioskodawca zobligowany jest do zrealizowania pozostałych punktów adresowych. Wyczernione punkty adresowe, które zostaną zaakceptowane przez CPPC zostaną wyłączone, a następstwem tego będzie obniżenie wskaźnika do realizacii.

### 100. **Jak ma działać z praktycznego punktu widzenia wyłanianie zwycięzców konkursu na liście ogólnopolskiej?**

Wnioski o objęcie przedsięwzięcia wsparciem podlegają dwustopniowej analizie konkurencji. Pierwszy stopień dotyczy oceny wniosków złożonych na danym obszarze konkursowym. Wniosek spełniający wszystkie kryteria 0-1 oraz otrzymujący najwyższą liczbą punktów w ramach kryterium numer 13 "Minimalizacja wkładu publicznego" i 14 "Kwota inwestycji własnych" spośród wniosków złożonych na danym obszarze, umieszczany jest następnie na ogólnopolskiej liście rankingowej. W przypadku wniosków, które w wyniku oceny dokonywanej w oparciu o kryteria merytoryczne otrzymały taką samą liczbę punktów na danym obszarze konkursowym, na ogólnopolskiej liście rankingowej umieszczany jest wniosek o dofinansowanie złożony najwcześniej.

- 101. **Jeżeli posiadane doświadczenie w budowie sieci telekomunikacyjnej jest wystarczające zgodnie z warunkami naboru do wykazania doświadczenia na jeden cały obszar konkursowy, a przy tym jest wystarczające dla wykazania doświadczenia na innym obszarze, ale tylko w części to czy taka sytuacja jest kwalifikowana jako:**
- a. **Brak doświadczenia dla wszystkich obszarów konkursowych;**
- b. **Doświadczenie dla 1 obszaru, pozostałe muszą być realizowane w trybie płatności refundacyjnych albo płatności zaliczkowych przy daniu twardego zabezpieczenia.**

**Odp. A** W tym przypadku zasadnym byłoby wykazanie doświadczenia na obszarze, na którym pokrywa 100% wnioskowanego dofinansowania, a do wniosków na pozostałe obszary złożenie Oświadczenia o formie finansowania projektu.

102. **Jaki jest harmonogram płatności zaliczkowych i refundacyjnych niebędących płatnością końcową? Jak potencjalny beneficjent ma ocenić wysokość najwyższej transzy zaliczki i możliwości uzyskania tego rodzaju zabezpieczenia w formie gwarancji bankowej, na etapie składania wniosku, gdzie dokonuje już wyboru formy płatności?** 

Zasady wypłaty dofinansowania zostały ujęte w § 8 Umowy o dofinansowanie. Harmonogram płatności ustalany jest przez Wnioskodawcę. Wnioski o płatność powinny być składane nie rzadziej niż co 6 miesięcy. Wnioskodawca musi sam ocenić swoje możliwości finansowe.

#### 103. **Czy wiadomo orientacyjnie kiedy będą wyniki tych naborów?**

Zgodnie z zapisami z Regulaminu wyboru przedsięwzięć § 3 ust. 12: "Przewidywany termin rozstrzygnięcia naboru to III kwartał 2023 r."

104. **W jaki sposób obywatele będą mogli dowiedzieć się czy na ich obszarze z tych funduszy będzie budowana sieć szerokopasmowa? Obecnie przed naborem wniosków m.in. mój budynek jest wyznaczony do dofinansowania (dane z załączników i portalu Sidusis), a moje pytanie dotyczy o sytuację po złożonych ofertach. Ogólnie rzecz ujmując w jaki sposób obywatele a nie firmy będą mogły dowiedzieć się o wynikach naboru?**

Wszelkie informacje dotyczące wyników naboru znajdą się na stronie: **<https://internet.gov.pl/>**

105. **Co będzie w sytuacji gdy żadna firma nie złoży wniosku na dany obszar? Nie będzie tam w ogóle budowy sieci szerokopasmowej?**

Konkretne działania będą podejmowane po rozstrzygnięciu naboru.

106. **Jak (i czy) powinna wypełnić formularz oceny Spółka Celowa powołana na potrzeby konkursu, która została zarejestrowana w bieżącym miesiącu? Spółka taka nie dysponuje danymi wejściowymi niezbędnymi do przekazania w zakładce B – "Dane do oceny".**

Tak jak wskazuje informacja zawarta w Formularzu oceny sytuacji ekonomicznej, dane w części 4.B.2 wypełniają wyłącznie MŚP funkcjonujące dłużej niż 3 lata oraz duże przedsiębiorstwa.

107. **Czy ocena potencjału finansowego Wnioskodawcy, który nie będzie wykazywał doświadczenia, będzie różniła się w przypadku wyboru przez Wnioskodawcę refundacyjnego lub zaliczkowego trybu wypłaty dofinansowania? Czy potencjał ten musi być w obu tych wypadkach wykazywany dla całości projektu?**

Wnioskodawca, który nie posiada doświadczenia, musi przedstawić zdolność do finansowania całości projektu. W przypadku finansowania projektu w formie płatności zaliczkowych, wymagane jest uwiarygodnienie zdolności do pozyskania gwarancji ubezpieczeniowej lub bankowej, a także opisanie finansowania wkładu własnego, podatku VAT itp.

\*Wnioskodawca musi się liczyć z tym, że w tym zakresie ekspert może mieć dodatkowe pytania dotyczące uwiarygodnienia zdolności do realizacji projektu w zakresie finansowym.

108. **Czy Wnioskodawca jest zobowiązany do wykazania pokrycia podatku VAT dla całej inwestycji czy może wykazać potencjał do pokrycia podatku VAT tylko dla części inwestycji (tj. do pierwszego rozliczenia podatku należnego z naliczonym)?**

Wnioskodawca jest zobowiązany do wykazania pokrycia podatku VAT dla całej inwestycji.

109. **Przy założeniu że wykażemy doświadczenie wnioskodawcy w budowie, przebudowie, rozbudowie sieci telekomunikacyjnych na poziomie 100% wnioskowanego dofinansowania, musimy we wniosku oświadczyć w jaki sposób zamierzamy sfinansować:**

**1) wkład własny do projektu**

**2) VAT od wartości netto projektu (bez inwestycji własnych)**

**3) deklarowane inwestycje własne (koszt capex).**

**W naszym przypadku źródłami finansowania powyższych kwot w poszczególnych latach realizacji projektu będzie montaż: dochodów z działalności, kredytu bankowego i środków na koncie bankowym.**

**W szczególności w drugim i w trzecim roku, chcemy zaplanować udział gotówki w montażu na poziomie odpowiednio ok. 100 tys. i ok. 1 mln PLN. Czy montaż z udziałem środków gotówki na koncie jest dla Państwa akceptowalny? Ew. w jaki sposób uwiarygodnić posiadane środków pieniężnych do realizacji projektu?**

**Dodam, że nasze przedsiębiorstwo działa na rynku telekomunikacyjnym od prawie 20 lat i ma formę prawną – krajowej osoby fizycznej prowadzącej działalność gospodarczą, a księgowość w formie KPiR.**

Celem kryterium pn. "Wykonalność finansowa projektu" jest ocena czy projekt ma realne szanse na realizację w zadeklarowanym czasie, uwzględniając warunki ekonomiczne, w których będzie działał. Kryterium to ma na celu sprawdzenie czy przedsięwzięcie jest finansowo wykonalne i czy można oczekiwać, że zostanie zrealizowane w zadeklarowanym czasie.

Podczas oceny wykonalności finansowej projektu analizowana jest na podstawie informacji opisanych we wniosku o dofinansowanie zdolność przedsiębiorcy telekomunikacyjnego do sfinansowania projektu, uwzględniając dostępne zasoby finansowe, źródła finansowania i zdolność do ponoszenia związanych z tym kosztów. Ocena wykonalności finansowej projektu ma na celu zapewnienie, że przyznane dofinansowanie zostanie przeznaczone na projekty, które mają realne szanse na sukces, minimalizując ryzyko niewykonania projektu z powodu trudności finansowych.

Sposób uwiarygodnienia zależy od tego czy Wnioskodawca posiada doświadczenie i o jaką kwotę wnioskuje.

Poniżej przedstawiamy przykładowe możliwości:

• Wnioskodawca posiada doświadczenie, wtedy musi przedstawić zdolność do finansowania wkładu własnego (w tym podatku VAT, inwestycji własnych, jeśli zobowiązuje się do ich realizacji we wniosku o dofinansowanie).

• Wnioskodawca nie posiada doświadczenia, wtedy musi przedstawić zdolność do finansowania całości projektu. W przypadku finansowania projektu w formie płatności zaliczkowych to również wymagane jest uwiarygodnienie zdolności do pozyskania gwarancji ubezpieczeniowej lub bankowej a także opisanie finansowania wkładu własnego, podatku VAT itp.

\*Wnioskodawca musi się liczyć z tym, że w tym zakresie ekspert może mieć dodatkowe pytania dotyczące uwiarygodnienia zdolności do realizacji projektu w zakresie finansowym.

110. **Proszę o udzielnie informacji, jak należy postąpić z zakładką "Inwestycje własne" w formularzu FPZIS w odniesieniu do przekazanej informacji (FAQ), że wskazanie konkretnych punktów adresowych inwestycji własnych we wniosku nie jest wymagane a obligatoryjna jest tylko kwota.**

Potwierdzamy, że wskazanie konkretnych PA nie jest wymagane, FPZiS udostępnia taką możliwość, ale jest to fakultatywne.

Wniosek zostanie zwalidowany bez wypełnienia tej pozycji. Oznaczenia w FPZiS służą do wykonania wstępnej koncepcji orientacyjnej. Do etapu rozliczenia 1. kamienia, Ostateczny odbiorca wsparcia może swobodnie zmieniać punkty, które obejmie.

Po rozliczeniu danego punktu w kamieniu, OOW nie może już dokonywać zmian.

111. **Czy w ramach kontroli prowadzonej w trakcie realizacji projektu (po podpisaniu Umowy o objęcie przedsięwzięcia wsparciem), CPPC będzie badało dokumentację księgową, w szczególności faktury, ukazujące poniesione przez beneficjenta koszty związane z realizowanym przedsięwzięciem pod kątem stwierdzenia kwalifikowalności wydatków?**

**Jeżeli taka dokumentacja nie będzie podlegała kontroli, na jakiej podstawie, zgodnie z § 13 ust. 1 pkt 3 Umowy o objęcie przedsięwzięcia wsparciem, instytucja pośrednicząca będzie podejmowała decyzję o zwrocie środków przez beneficjenta z uwagi na ich nienależne pobranie lub pobranie ich w nadmiernej wysokości?** 

Przedsięwzięcie rozliczane jest w całości stawkami jednostkowymi, które są ryczałtową zapłatą za wykonanie zakresu określonego w Przedsięwzięciu, zgodnie z założeniami opisanymi w dokumentacji konkursowej.

W przypadku uchybienia któregokolwiek z wymogów, Ostateczny odbiorca wsparcia zostanie wezwany do zwrotu całości dofinansowania ze względu na niewykonanie lub wykonanie niezgodnie z zapisami umowy.

#### 112. **Jaka jest formuła wyliczania wskaźnika specyficznego?**

Wskaźnik będzie obliczany kwartalnie na podstawie stawki waloryzacji, która również publikowana będzie kwartalnie. Pierwsza publikacja pojawi się w IV kwartale z końcem bieżącego roku.

## 113. **Jaki koszyk produktów/usług będzie brany pod uwagę przy wyliczaniu podstawy tj cen rynkowych służących do waloryzacji?**

W koszyku produktu zostały uwzględnione wszystkie koszty związane z inwestycjami szerokopasmowymi.

## 114. **Jaka będzie waga poszczególnych rodzajów produktów i usług w wyliczeniu wskaźnika?**

Waga poszczególnych rodzajów produktów i usług w wyliczeniu wskaźnika, została określona na podstawie danych historycznych ze zrealizowanych projektów POPC.

## 115. **Jaki będzie okres referencyjny do oceny wzrostu cen rynkowych, służących do wyliczenia wskaźnika waloryzacji?**

Okresem referencyjnym do oceny wzrostu cen rynkowych, służących do wyliczenia wskaźnika waloryzacji, będzie okres roczny.

## 116. **W jaki sposób wyznaczono obszary do naborów KPO/FERC, w których wskazano punkty adresowe jakie przedsiębiorca ma objąć zasięgiem sieci NGA?**

Punkty adresowe wskazane w obszarach dot. KPO/FERC zostały wyznaczone w oparciu o:

- bazy adresowe udostępnione w konsultacjach społecznych obszarów białych NGA, które zakończyły się 26 września 2022. Baza ta uwzględniała punkty adresowe z PRG ze statusem "prognozowany" i "w trakcie budowy";
- baza adresowa białych plam NGA została pomniejszona o zatwierdzone plany inwestycyjne, punkty adresowe zaraportowane z systemu SIMBA wraz z 60 metrowym buforem (według stanu na 22 marca 2023), punkty adresowe zaraportowane w SIDUSIS (według stanu na 2 kwietnia 2023), przy czym zasięgi FWA z SIDUSIS (rzeczywisty i teoretyczny) są traktowane jako biała plama.
- punkty adresowe znajdujące się w gminach, które realizują na swoim terenie projekty w ramach Funduszu Szerokopasmowego.

Baza adresowa białych plam NGA została pomniejszona o: punkty adresowe, które nie znajdują się w bazie adresowej PRG z aktualnością na 31 grudnia 2022, chyba że ich liczba przekracza 5% wszystkich adresów białych plam NGA w danej gminie; o punkty adresowe znajdujące się w odległości większej niż 300 metrów od istniejącej infrastruktury liniowej.

# 117. **Czy we wskaźnikach produktu należy wykazać wartości podstawowe do osiągnięcia czy też sumę wartości podstawowych oraz dodatkowych wykonanych w zakresie własnym Beneficjenta?**

Wartości wskaźników produktów zostaną w systemie uzupełnione automatycznie po wybraniu obszaru w którym projekt planowany jest do realizacji.

118. **Czy przez "Lokale mieszkalne z abonamentem na szerokopasmowy dostęp do sieci o bardzo wysokiej przepustowości" należy rozumieć podpisane umowy abonenckie?**

Jeśli tak, to czy ten wskaźnik może być niższy niż wskaźnik produktu "Dodatkowe **lokale mieszkalne dysponujące szerokopasmowym dostępem do sieci o bardzo wysokiej przepustowości"?**

Tak, należy rozumieć przez to zawarte umowy na świadczenie usług dostępu do Internetu z użytkownikiem końcowym.

Zgodnie z Instrukcją wypełniania wniosku w wartości docelowej należy podać zakładaną liczbę abonamentów na szerokopasmowy dostęp do sieci o bardzo wysokiej przepustowości odpowiednio dla wskaźnika odnoszącego się do lokali mieszkalnych oraz wskaźnika dotyczącego przedsiębiorstw. Wartość tę Wnioskodawca powinien realnie oszacować, pamiętając jednocześnie, że dla wskaźników rezultatu okresem docelowym powinien być okres 12 miesięcy od zakończenia realizacji Projektu.

119. **Prośba o przekazanie szczegółowych informacji dotyczących weryfikacji przez CPPC załączników numer 7 i 8 do wniosku o objęcie przedsięwzięcia wsparciem inwestycji C1.1.1 zapewnienie dostępu do bardzo szybkiego internetu na obszarach białych plam.**

**W jaki sposób załączniki są weryfikowane? Jaki format tych załączników jest akceptowalny? Jaki maksymalny rozmiar mogą mieć załączniki? Czy w Mapie koncepcji sieci ma zostać szczegółowo uwzględniony segment abonencki (tj. przyłącza do budynków mają zostać wyrysowane w uproszczony sposób czy z konkretną lokalizacją)? Co ma zawierać mapa koncepcji? Jaki program najlepiej jest użyć do wykonania mapy koncepcji i schematu logicznego? Jakie informacje dotyczące sieci muszą zostać zawarte i w jaki sposób należy je przedstawić w koncepcji? Gdzie mogę znaleźć więcej informacji na temat sposobu wykonania koncepcji i schematu logicznego? Itp. itd..**

**Schemat logiczny sieci powinien mieć format graficzny (JPG, BMP, TIFF) lub PDF.**

**Mapa koncepcyjna powinna składać się z plików SHP z dołączonymi odpowiadającymi im plikami CPG, DBF, PRJ, QPJ, SHX. Pliki SHP mogą być powiązane np. w ramach projektu Qgis. CPPC nie określa w jakim programie najlepiej jest wykonać mapy. Maksymalny rozmiar załączników wynosi 100 MB.**

**Informacje na temat minimalnych wymagań mapy w zakresie warstw i atrybutów znajdują się w Instrukcji wypełniania wniosku. Na mapie należy uwzględnić wszystkie punkty adresowe zgodnie z ich dokładnymi współrzędnymi. Rekomendowane byłoby ujęcie na mapie docelowych linii, ponieważ jednak jest to koncepcja wstępna i ostateczny przebieg linii będzie ustalany na etapie trasowania, możliwe jest poprowadzenie linii prostych do przyłączy.**

**Ww. załączniki będą weryfikowane w trakcie oceny wniosku m.in. w celu ustalenia czy wszystkie punkty adresowe wskazane w dokumentacji zostaną objęte zasięgiem sieci o wymaganej przepustowości.** 

### 120. **Czy jest katalog dokumentów do potwierdzenia inwestycji własnych w celu wykazania doświadczenia innych niż projekty dofinansowane?**

Nie został określony katalog dokumentów wymaganych do potwierdzenia posiadanego doświadczenia w ramach kryterium merytorycznego nr 11 "Wnioskodawca posiada doświadczenie w zakresie realizacji projektów/inwestycji dotyczących budowy sieci telekomunikacyjnych uzyskane po 1.01.2015 r. do dnia złożenia Wniosku o objęcie Przedsięwzięcia wsparciem". Wnioskodawca powinien przedstawić dokumenty, na podstawie których będzie w stanie jednoznacznie wykazać wartość zrealizowanych inwestycji.

121. **Nie znalazłem w opublikowanej dokumentacji C111 KPO zapisów dot. sposobu wyboru wykonawcy Projektu. Nie jesteśmy podmiotowo zobowiązani do stosowania ustawy prawo zamówień publicznych (jesteśmy prywatnym operatorem telekomunikacyjnym średniej wielkości). Jak będzie wyglądała procedura wyboru Wykonawcy Projektu dla KPO C111?**

Zgodnie z zapisami § 7 ust. 6 wzoru Umowy o objęcie przedsięwzięcia wsparciem: "Ostateczny odbiorca wsparcia ponosi pełną odpowiedzialność wobec Jednostki wspierającej za działania osób trzecich zaangażowanych w realizację Przedsięwzięcia na podstawie umowy wykonawczej i ewentualnych umów zawieranych pomiędzy wykonawcą umowy wykonawczej realizowanej w ramach Przedsięwzięcia a jego podwykonawcami". Tak więc pełna odpowiedzialność we wskazanym zakresie, także w kontekście wyboru wykonawcy/podwykonawców, ciąży na Ostatecznym Odbiorcy Wsparcia. Jednocześnie zwracam Państwa uwagę na fakt, że Przedsięwzięcia będą realizowane i rozliczane wyłącznie z zastosowaniem Stawek jednostkowych. Jest to jedna z form uproszczonych metod rozliczania, w ramach których wydatki rozliczane stawkami jednostkowymi traktuje się jako wydatki poniesione. **Zatem na etapie rozliczania Przedsięwzięcia Jednostka wspierająca nie będzie badała sposobu wyboru wykonawców w Przedsięwzięciu. Ostateczny odbiorca wsparcia realizując projekt powinien realizować go w sposób zgodny z powszechnienie obowiązującymi przepisami prawa oraz dokumentami programowymi KPO.**

122. **Z których pozycji słownika atrybutów warstwy linii kablowej: "Własność linii" oraz "Własność traktu", należy skorzystać w przypadku gdy planowana jest przebudowa linii kablowej wybudowanej ze środków publicznych w ramach działań POPC 8.4 lub POPC 1.1, której właścicielem jest wnioskodawca.**

**Jak oznaczać linie kablowe/trakty planowane do wykorzystania przy realizacji KPO/FERC a których właścicielem jest wnioskodawca (dzierżawa od samego siebie).**

Po aktualnych zmianach w słowniku dla opisanego przypadku należy wybrać:

Własność linii: **własna**,

Status linii: **planowana do modernizacji**.

Dla traktu:

Własność traktu: **własny**,

Status traktu: **planowany do modernizacji**.

123. **Czy w ramach sieci KPO/FERC, dozwolone jest budowanie, dofinansowanie oraz korzystanie zarówno z elementów sieci 4G, w przypadku gdy są one integralnie połączone z budową, finansowaniem oraz korzystaniem z sieci 5G?)** 

Tak, o ile zostaną spełnione minimalne wymagania na przepustowość w Sieci KPO/FERC określone w punkcie 1.1 Wymagań technicznych.

124. **Czy koncepcja sieci powinna być zrealizowana do wyłącznie do opublikowanych współrzędnych punktów adresowych w konkursach KPO/FERC?** 

Tak

125. **Czy mapa koncepcyjna sieci może częściowo bazować na logicznych odcinkach kablowych będących liniami prostymi?**

Tak, najważniejsze jest naniesienie trasowania dla projektowanej do wybudowania sieci.

126. **Jak intepretować zapis w wymaganiach dot. warstw wektorowych?**

**Chodzi o linie " Przyłącze do gospodarstwa domowego i/lub przedsiębiorstwa, instytucji, SED " - jej pierwszy koniec należy połączyć z punktem adresowym. Pytanie do czego należy połączyć drugi koniec tej linii? Czy to musi być punkt elastyczności czyli mufa światłowodowa, czy wystarczy linię tę połączyć z pobliską magistralą?**

Na mapie koncepcyjnej przyłącze abonenckie, należy z jednej strony połączyć z punktem adresowym, a z drugiej strony z punktem elastyczności, czyli np. mufą światłowodową.

127. **Wymagania dla sieci wymienione w Załączniku nr 5 określają zakaz stosowania kabli bez osłony na odcinkach magistralnym i rozdzielczych. Czy kabel mikrokanalizacyjny ułożony w mikrorurce należy rozumieć jako:**

**- kabel podziemny układany w gruncie z osłoną, Czy też jako mikrokanalizację, w odniesieniu do której istnieje wymóg zapewnienia min. 3 wolnych otworów dla OK. (punkty 1.5.4 oraz 1.5.5 wspomnianego załącznika nr 5)**

Kabel mikrokanalizacyjny ułożony w mikrorurce w kanalizacji wtórnej, należy rozumieć jako kabel podziemny układany w gruncie z osłoną

128. **Wymagania dla sieci wymienione w Załączniku nr 5 określają konieczność zapewnienia pól komutacyjnych w punktach elastyczności (punkt 1.5.7 załącznika). Czy dotyczy to wyłącznie zakończeń w budynkach, czy też wymóg komutacji jest** 

**zachowany także w pierwszym PE i kolejnych PE czyli punktach, gdzie spotykają się segment abonencki z rozdzielczym oraz dalej w kierunku Węzła dostępowego. Czy dopuszczalna jest komutacja włókien światłowodowych poprzez spawanie?**

Wymagania zapewnienia pól komutacyjnych w Punktach Elastyczności dotyczą wszystkich Punktów Elastyczności. Spawanie światłowodów dopuszczane jest na pierwszym Splitterze od strony ONT oraz w Punktach Elastyczności, w których nie występuje przełączanie włókien – w tym przypadku OSD ma obowiązek zamontować złącza SC/APC na wniosek instytucji kontrolującej lub OK zgodnie z punktem 1.5.11.

### 129. **Czy poniższe elementy będą zaliczane jako wydatki kwalifikowane: urządzenia aktywne (…), zapasy kabli abonenckich itd.?**

Zgodnie z § 5 ust. 2 Regulaminu Naboru: "Projekty są realizowane i rozliczane wyłącznie z zastosowaniem Stawek jednostkowych w podziale na kategorie stawek, z przeliczeniem według Stawki Wnioskodawcy." Jednocześnie treść ww. Regulaminu określa definicję stawki jednostkowej jako: "Zryczałtowany koszt objęcia punktu adresowego zasięgiem sieci NGA w sposób zgodny z wymaganiami technicznymi określonymi w załączniku nr 6 do Regulaminu, wyznaczony zgodnie z opisem Wyciągu z Metodyki Stawek jednostkowych określonym w załączniku nr 9 do Regulaminu."

# 130. **Jak liczyć wskaźnik produktu "Liczba węzłów dostępowych" w przypadku węzłów własnych wykorzystywanych w projekcie. Czy wartość bazowa ma wynosić 0?**

Wartość bazowa może wynieść "0". We wskaźniku należy ująć węzły nowe, modernizowane, jak też już istniejące, które będą wykorzystywane w projekcie. Do wskaźnika należy zaliczać również radiowe węzły dostępowe.

131. **W przypadku kiedy Wnioskodawcą (Beneficjentem) będzie Spółka celowa, która planuje realizację projektu w formie refundacji, to czy wymagane jest mimo wszystko wskazanie i udokumentowanie źródeł finansowania wkładu własnego, VAT i ew. inwestycji własnych? Jeśli tak to jakie dokumenty będę wystarczające np. gwarancja bankowa/promesa i/lub oświadczenie wspólników spółki o dokapitalizowaniu Spółki (np. w formie pożyczek od udziałowców) tudzież inne dokumenty?** 

Wnioskodawca we wniosku o dofinansowanie powinien opisać zdolność finansową do realizacji projektu bez względu na to w jakiej formie planuje finansowanie projektu. Jak już wskazaliśmy powyżej, nie został zdefiniowany katalog dokumentów uwiarygadniających posiadanie zasobów na wykonalność finansową. Sposób uwiarygodnienia zależy od tego czy Wnioskodawca posiada doświadczenie i o jaką kwotę wnioskuje.

132. **Realizacja inwestycji w ramach programu często będzie polegała na rozbudowie już istniejącej infrastruktury telekomunikacyjnej. W celu optymalizacji kosztów rozbudowy, a także w celu uniknięcia nieuzasadnionego dublowania sieci (uniknięcia budowy sieci nakładkowej) zasadne będzie wykorzystanie w jakimś zakresie już istniejącej infrastruktury, która jest własnością innych Operatorów.**

**a) jakie są wymagania techniczne co do zapewnienia zasięgu pojedynczym PA znajdującym się w zasięgu sieci innego operatora? Czy np. wystarczy zaplanowanie przyłączenia PA do najbliższego punktu elastyczności sieci operatora i zapewnienia usługi BSA, LLU?** 

**b) jakie są wymagania formalno-prawne co do możliwości wykorzystania w projekcie infrastruktury innego operatora. Czy jest konieczność przedstawienia jakiejś umowy/porozumienia z tym Operatorem?**

Wymagania techniczne zostały szczegółowo opisane w dokumencie "Wymagania Sieci KPO/FERC".

Na etapie składania wniosku o dofinansowanie nie ma konieczności przedstawiania umów/ porozumień z Operatorem. Dodatkowo informujemy, że na stornie CPPC w zakładce dot. naboru dostępne są "Rekomendacje w zakresie dostępu do sieci zrealizowanej w ramach KPO/FERC" UKE.

# 133. **Czy w przypadku braku punktu adresowego w terenie należy zapewnić objęcie zasięgiem punktu wskazanego przez współrzędne (nawet jak tam nie ma budynku lub jest inny adres)?**

Tak, należy zapewnić objęcie zasięgiem punktu wskazanego przez współrzędne.

# 134. **Czy w dokumentacji aplikacyjnej Beneficjenta należy przedstawić listę budynków, które chcemy objąć inwestycjami własnymi, czy tylko kwotę wydatkowanych środków?**

Zgodnie z zapisami Instrukcji w formularzu wniosku o dofinansowanie w sekcji pn: "Metoda uproszczona – Stawka jednostkowa" w przypadku zadania 2 – inwestycje własne należy wskazać łączną kwotę inwestycji własnych w PLN, jaka planowana jest do poniesienia w trakcie realizacji projektu, aby objąć zasięgiem punkty adresowe poza 100% zobowiązaniem. Kwota nie może być większa niż kwota wskazana w Sekcji "Miejsce realizacji projektu", w polu "Kwota Inwestycji własnych - wartość maksymalna".

# 135. **W instrukcji wypełniania Wniosków o dofinansowanie w sekcji zakres rzeczowy projektu, dla tabeli do uzupełnienia jest informacja, żeby w kolumnie**  "wydatki rzeczywiście ponoszone" wybrać odpowiedź "Nie". Nasze pytanie brzmi: **dlaczego?**

Zgodnie z § 5 ust. 2 Regulaminu Naboru: "Projekty są realizowane i rozliczane wyłącznie z zastosowaniem Stawek jednostkowych".

136. **Dotyczy: "Załącznik nr 5 - Wymagania dla Sieci KPO FERC.pdf" W punkcie "1.4 Połączenia sieci OSD i OK" jest mowa o tym, że OSD udostępnia PWR na danym obszarze konkursowym, a gdy OSD świadczy Usługi na kilku obszarach konkursowych w danym województwie, to dopuszcza się, aby OSD zapewnił jeden PWR w tym województwie. Czy możliwe jest w taki sam sposób potraktowanie wszystkich obszarów niezależnie czy POPC, czy KPO lub FERC? Czyli gdy OSD świadczy Usługi na kilku obszarach konkursowych KPO, FERC lub POPC w danym województwie, to dopuszcza się, aby OSD zapewnił jeden PWR w tym województwie? Bo w przeciwnym wypadku beneficjent jednego obszaru KPO oraz jednego obszaru FERC lub POPC będzie musiał budować osobne PWR.**

OSD może zapewnić PWR dla kilku obszarów w danym województwie, jednak musi zapewnić PWR odrębnie dla KPO i FERC. Lokalizacja PWR powinna zostać zaakceptowana przez obie strony tj. OSD i OK.

137. **"Formularz Planowania Zasięgów i Sieci NGA. W formularzu tym występują następujące skróty: WDS, SBMD, SBMB. Nigdzie w dokumentacji konkursowej nie są one zdefiniowane. W prezentacji SIMB-y są następujące definicje WDS – Węzeł dostępowy, SBMD - Stacja Bazowa na Maszcie Dzierżawionym, SBMB - Stacja Bazowa na Maszcie Budowanym. Chciałbym prosić o podanie obowiązujących w konkursie definicji.** 

**Dodatkowo pojawia się pytanie czy WDS to inaczej punkt elastyczności?**

#### **Czy każdy PE = WDS?"**

Definicje wskazanych skrótów są tożsame z przywoływanymi z prezentacji SIMBy. Zgodnie z definicjami z Wymagań technicznych: Węzłów dostępowych nie można utożsamiać z Punktami elastyczności.

138. **Proszę o wyjaśnienie terminu "minimalna gwarantowana przepustowość". W pliku z wymaganiami dla sieci KPO: "Dla wszystkich PA OSD zapewnia dostępność usług o parametrach nie niższych niż: a) minimalna gwarantowana przepustowość mierzona na CPE w dół od Węzła dostępowego do CPE (download) – 300 Mb/s;"**

**Czy to oznacza, że do 1 interfejsu GPON 2.5Gbit mogę podłączyć max 8 PA? (8 \* 0.3 Gbit) natomiast do 1 interfejsu XGSPON (10Gbit/s) max ~ 80 PA - to w warstwie dostępowej. Natomiast w sieci pomiędzy PWR a węzłem dystrybucyjnym, dla węzła obsługującego np 2 000 PA muszę zapewnić przepustowość 0,3Gbit/s \*2000 co daje 600 Gbit/s ??**

Zgodnie z punktem 1.1.2 ppkt 2 Wymagań technicznych, wymagania na przepustowość w dół i w górę muszą być zagwarantowane dla każdego CPE podłączonego do Węzła dostępowego przez 95% czasu w roku, gdy usługa jest dostępna (co określa RDU w pkt 1.2 ppkt 3 Wymagań), a w pozostałym czasie, gdy usługa jest dostępna, spadek przepustowości nie może być większy niż do 50% minimalnych wymaganych przepustowości wskazanych w ppkt 1 powyżej, bez względu na obciążenie sieci. Dozwolone jest stosowanie overbookingu pod warunkiem zachowania powyższych wymagań na przepustowość

Podobnie w punkcie 1.1.3 ppkt 2 oraz ppkt 3 określone są warunki na overbooking na odcinku od Węzła dostępowego do PWR/IX.

139. **Czy do Wniosku o dofinansowanie powinnam załączyć Załącznik nr 2a Dodatkowe oświadczenie wraz z wypełnionym Formularzem informacji przedstawianych przy ubieganiu się o pomoc inną niż pomoc w rolnictwie lub rybołówstwie, pomoc de minimis lub pomoc de minimis w rolnictwie lub rybołówstwie?**

**Czy powinnam pominąć to oświadczenie oraz Formularz informacji przedstawianych ..... i nie załączać ich do Wniosku o dofinansowanie.**

Jeżeli wnioskodawca posiada przedsiębiorstwa powiązane, to powinien wypełnić i załączyć do wniosku załącznik 2a.

"Formularz informacji przedstawianych przy ubieganiu się o pomoc inną niż pomoc w rolnictwie lub rybołówstwie, pomoc de minimis lub pomoc de minimis w rolnictwie lub rybołówstwie" nie jest załącznikiem wymaganym przy składaniu wniosku, jednak znajduje się na liście dokumentów niezbędnych do podpisania Umowy. W związku z powyższym rekomendujemy wcześniejsze przygotowanie formularza.

140. **Podczas wprowadzania wniosków w generatorze pojawiły się dodatkowe pytania: Stawkę jednostkową Beneficjent wskazuje z dokładnością do dwóch miejsc po przecinku, natomiast nie znajduje to odzwierciedlenia w wynikowej wartości dofinansowania w sekcji Zakres finansowy - Metoda uproszczona ponieważ, z tego co zauważyliśmy, próg zmiany dofinansowania wynosi 1%. Czy przyznane dofinansowanie będzie równe maksymalnej wartości dofinansowania inwestycji na obszarze pomnożone przez stawkę wskazaną przez beneficjenta podzieloną przez stawkę referencyjną dla kraju czy może wg wartości wyliczonej w generatorze wniosku wskazującej na mechanizm zaokrąglenia i stosowania 1% progu zmiany. Prosimy również o potwierdzenie, iż do oceny kryterium Minimalizacja wkładu publicznego (zgodnie z wzorem) przyjmuje się wartość stawki wskazanej przez Beneficjenta do dwóch miejsc po przecinku niezależnie od wartości dofinansowania wyliczonej w sekcji Zakres finansowy - Metoda uproszczona.**

Dofinansowanie nie jest obliczane poprzez pomnożenie maksymalnej wartości dofinansowania inwestycji przez stawkę jednostkową wskazaną przez wnioskodawcę i podzieloną przez stawkę referencyjną.

Stawka podawana przez wnioskodawcę służy obliczeniu współczynnika obniżenia ceny.

Łączna kwota dofinansowania jest sumą kwot poszczególnych pozycji wskazanych w części 14 Zakres finansowy. Jest wyliczana w sposób automatyczny po podaniu przez wnioskodawcę stawki jednostkowej.

Przykładowo stawka referencyjna dla kraju wynosi: 6 979,74 PLN, stawka jednostkowa wskazana przez Ostatecznego odbiorcę wsparcia to 5 800 zł. Współczynnik obniżenia ceny uśrednionej stawki jednostkowej dla kraju wyniesie 0,83, stawka w kategorii 1 wynosi 500 zł, do objęcia zasięgiem sieci NGA jest w tej kategorii 300 punktów adresowych, dofinansowanie 79,71%. Kwota dofinansowania = 500 x 300 x 0,83 x79,71%.

Sposób oceny kryterium Minimalizacja wkładu publicznego opisany jest w "Zasadach oceny Przedsięwzięć w Inwestycji C1.1.1" – w obliczeniach wykorzystywana jest "stawka Wnioskodawcy, która stanowi uśrednioną kwotę przeznaczoną do objęcia zasięgiem sieci punktu adresowego".

141. **Czy pożyczki udzielone wnioskodawcy (spółka kapitałowa) przez przedsiębiorstwo powiązane w rozumieniu załącznika I do rozporządzenia nr 651/2014, któremu przysługuje pośrednio lub bezpośrednio 100% udziałów/akcji w spółce, można uznać za fundusze własne spółki (kapitał własny) wnioskodawcy, od których odlicza się skumulowaną stratę?**

Sugerujemy, aby uzupełnić te dane zgodnie z zasadami rachunkowości firmy.

142. **Czy wnioskodawca może wycofać złożony wniosek w sytuacji złożenia deklaracji o której mowa w par 4 ust 3 pkt 2. Jeśli tak, to czy to oznacza, że** 

**wycofanie jakiegokolwiek wniosku z kilku złożonych przez Wnioskodawcę w ramach alokacji 20% powoduje taki skutek?** 

Zgodnie z zapisami regulaminu "wniosek może być wycofany przez Wnioskodawcę na każdym etapie naboru aż do momentu podpisania umowy o objęcie Przedsięwzięcia wsparciem", natomiast w takiej sytuacji wnioskodawca nie będzie mógł realizować przedsięwzięcia, które przekraczałoby 20% alokacji naboru.

Jeżeli wycofanie wniosku nastąpi przed zakończeniem oceny, to nie będzie niosło za sobą żadnych skutków. Natomiast jeżeli wycofanie wniosku nastąpi już po opublikowaniu wyników naboru, który uplasował się wyżej na ogólnopolskiej liście rankingowej, to nie będzie możliwości otrzymania wsparcia przekraczającego 20% kwoty alokacji naboru.

143. **W ramach wniosku o dofinansowanie projektu wskazaliśmy, że będzie on realizowany od 1.12.2023 r. do 30.06.2026 r. Dodatkowo zaznaczyliśmy, że rozliczanie dotacji będzie się odbywać w okresie kwartalnym. Przesłany przez Panią wzór harmonogramu płatności zawiera tabelkę, umożliwiającą podanie danych jedynie dla jednego roku kalendarzowego i dodatkowo przyjmuje on konieczność wykazania wydatków w podziale na miesiące. W takiej sytuacji proszę o wskazanie w jaki sposób mamy dopasować ten harmonogram do naszego projektu. Czy mamy edytować tę tabelę, zostawiając jedynie okresy kwartalne i dodając kolejne lata? Czy ewentualnie dodać kolejne arkusze dla następnych lat? Uprzejmie prosimy o pomoc w tej kwestii, po to żebyśmy byli w stanie przekazać Państwu wypełniony dokument w wymaganym terminie.**

Wzór harmonogramu płatności można edytować dodając kolejne lata, to oznacza, że należy powielić w pliku Excel wiersze nr 16 – 32. Nie należy usuwać komórek dotyczących miesięcy. Jeśli Spółka zamierza rozliczać projekt w okresach

kwartalnych, to należy wskazać odpowiednią w kwotę w miesiącu danego kwartału, w którym zamierza rozliczyć wydatki.

144. **Czy dodatkowe zabezpieczenie w formie gwarancji bankowej lub ubezpieczeniowej, o którym mowa w § 14 ust. 5 umowy o objęcie przedsięwzięcia wsparciem w ramach Krajowego Planu Odbudowy i Zwiększania Odporności w ramach Inwestycji C.1.1.1: Zapewnienie dostępu do bardzo szybkiego internetu na obszarach białych plam (odpowiednio "Umowa") powinno zostać ustanowione dopiero w momencie, gdy faktycznie pobrane ("pociągnięte") kwoty zaliczki przekroczą próg 10 mln zł lub też jednorazowa transza takiej zaliczki przekracza 10 mln zł? Innymi słowy, czy Ostateczny odbiorca wsparcia może nie przedstawiać ww. dodatkowego zabezpieczenia, jeśli planuje w harmonogramie płatności wykorzystanie zaliczek o łącznej kwocie ponad 10 mln, przy czym ani jednorazowa transza zaliczki nie będzie przekraczać kwoty 10 mln zł, ani transze nierozliczonych lub wnioskowanych we wnioskach o płatność zaliczek nie przekroczą kwoty 10 mln zł (Ostateczny odbiorca wsparcia przed sięgnięciem po kolejną transzę zaliczki zapewni jej rozliczenie poniżej poziomu 10 mln zł).** 

**Przykładowo: Ostateczny odbiorca wsparcia zaplanował co kwartał zaliczkę w wysokości 3 mln zł w pierwszym roku realizacji przedsięwzięcia. Warunkiem pobrania drugiej i kolejnych zaliczek jest przedstawienie do rozliczenia punktów adresowych, dla których suma stawek jednostek wynosi co najmniej 70 % wartości łącznie dotychczas udzielonych zaliczek. A zatem Ostateczny odbiorca wsparcia nigdy nie przekroczy kwoty 10 mln pobranej ("pociągniętej") zaliczki, warunkującej ustanowienie dodatkowego zabezpieczenia. Czy to stanowisko jest prawidłowe?**

Zgodnie z warunkami przedstawionymi we wzorze umowy w § 14 ust. 5 Ostateczny odbiorca wsparcia zobowiązany jest do przedstawienia dodatkowego zabezpieczenia w formie gwarancji bankowej lub ubezpieczeniowej, w wysokości odpowiadającej co najmniej najwyższej transzy zaliczki określonej w Harmonogramie płatności na okres najpóźniej od dnia złożenia wniosku o płatność pierwszej transzy zaliczki do upływu 6 miesięcy od dnia zakończenia okresu kwalifikowalności wydatków, o którym mowa w § 4 ust. 1. Postanowienia zdania poprzedniego nie mają zastosowania w sytuacji, o której mowa w § 8 ust. 5 zdanie drugie. Jeśli Ostateczny odbiorca wsparcia zaplanuje w harmonogramie płatności zaliczkę, której transze łącznie przekraczają 10 mln zł, to wówczas musi wnieść zabezpieczenie w formie gwarancji bankowej albo ubezpieczeniowej. Wysokość tej gwarancji ma odpowiadać co najmniej najwyższej transzy zaliczki (wykazanej) planowanej w harmonogramie płatności. Przykładowo, jeżeli planowane jest wnioskowanie w transzach w wysokości 2 mln, 3 mln, 3 mln, 3 mln (suma 11 mln zł) to należy wnieść zabezpieczenie na kwotę co najmniej 3 mln zł przed wypłatą pierwszej transzy zaliczki. Gwarancja ma obowiązywać od (najpóźniej) dnia złożenia wniosku o płatność pierwszej transzy zaliczki do upływu 6 miesięcy od zakończenia okres kwalifikowalności wydatków.

145. **Czy dla uniknięcia odsetek, naliczonych zgodnie z § 8 ust. 9 Umowy, wystarczające jest by Ostateczny odbiorca wsparcia zwrócił środki zaliczki w terminie 14 dni od dnia upływu terminu na rozliczenie kwoty zaliczki, zgodnie z § 8 ust. 8? Innymi słowy, czy w sytuacji gdy z różnych powodów, Ostatecznemu odbiorcy wsparcia nie uda się w pełni wykorzystać środków pobranej zaliczki, czy wystarczające będzie jej zwrócenie dla uniknięcia negatywnych konsekwencji w postaci naliczenia odsetek w wysokości określonej jak dla zaległości podatkowych?** 

**Przykładowo: Ostateczny odbiorca wsparcia pobrał 1.1.2024 1 000 000 zł zaliczki. Następnie rozliczył ją w wysokości 900 000 zł do 30.06.2025 r. Zwracając 100 000 zł w dniu 1.07.2025 r. Centrum Projektów Polska Cyfrowa nie może naliczać odsetek jak dla zaległości podatkowych dla kwoty 100 000 zł począwszy od 1.1.2024 do 1.07.2025 r. Czy to stanowisko jest prawidłowe?**

Tak.

146. **W przypadku, gdy Ostateczny odbiorca wsparcia zawrze przynajmniej dwie umowy o objęcie przedsięwzięcia wsparciem w ramach Krajowego Planu Odbudowy i Zwiększania Odporności w ramach KPO, czy wyodrębniony rachunek bankowy, o którym mowa w § 8 ust. 2 Umowy może służyć do obsługi dwóch lub większej ilości przedsięwzięć w ramach KPO?**

Nie. Dla każdego z realizowanych Przedsięwzięć powinien być prowadzony oddzielny rachunek.

147. **Czy rachunek bankowy, o którym mowa w § 8 ust. 2 Umowy, powinien być wyłącznym rachunkiem bankowym do obsługi płatności w ramach przedsięwzięcia, czy też Ostateczny odbiorca wsparcia może dokonywać płatności w ramach wkładu własnego oraz VAT z innych rachunków bankowych?**

Płatności wydatków niekwalifikowanych mogą być dokonywane z innych rachunków.

148. **W przypadku konieczności przedstawienia gwarancji bankowej lub ubezpieczeniowej, o której mowa w § 8 ust. 5 Umowy, jaki powinien być okres jej trwania, w szczególności czy czas trwania gwarancji powinien być dostosowany do rozliczenia zaliczki?**

Tak, czas trwania gwarancji powinien być dostosowany do rozliczenia zaliczki. Gwarancja powinna być ustanowiona na okres najpóźniej od dnia złożenia wniosku o płatność pierwszej transzy zaliczki do upływu 6 miesięcy od dnia zakończenia okresu kwalifikowalności wydatków. Gwarancja powinna być bezwarunkowa i płatna na pierwsze żądanie.

149. **Czy dodatkowe zabezpieczenie w postaci gwarancji bankowej lub ubezpieczeniowej, o której mowa w § 14 ust. 5 Umowy powinno zostać ustanowione zawsze, gdy wysokości zaliczki przekracza 10 mln zł, nawet jeśli**
**Ostateczny odbiorca wsparcia posiada doświadczenie, zgodnie z kryterium merytorycznym nr 11?**

Tak.